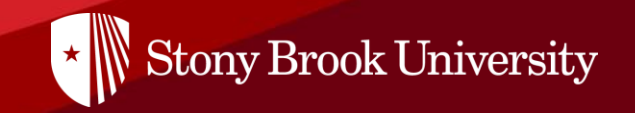

# **Global Summer Institute Intensive English Program Application Instruction 2022**

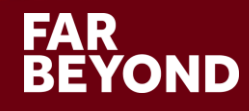

#### **Create Your Account in the Application Portal**

• Stony Brook University | Global Summer Institute

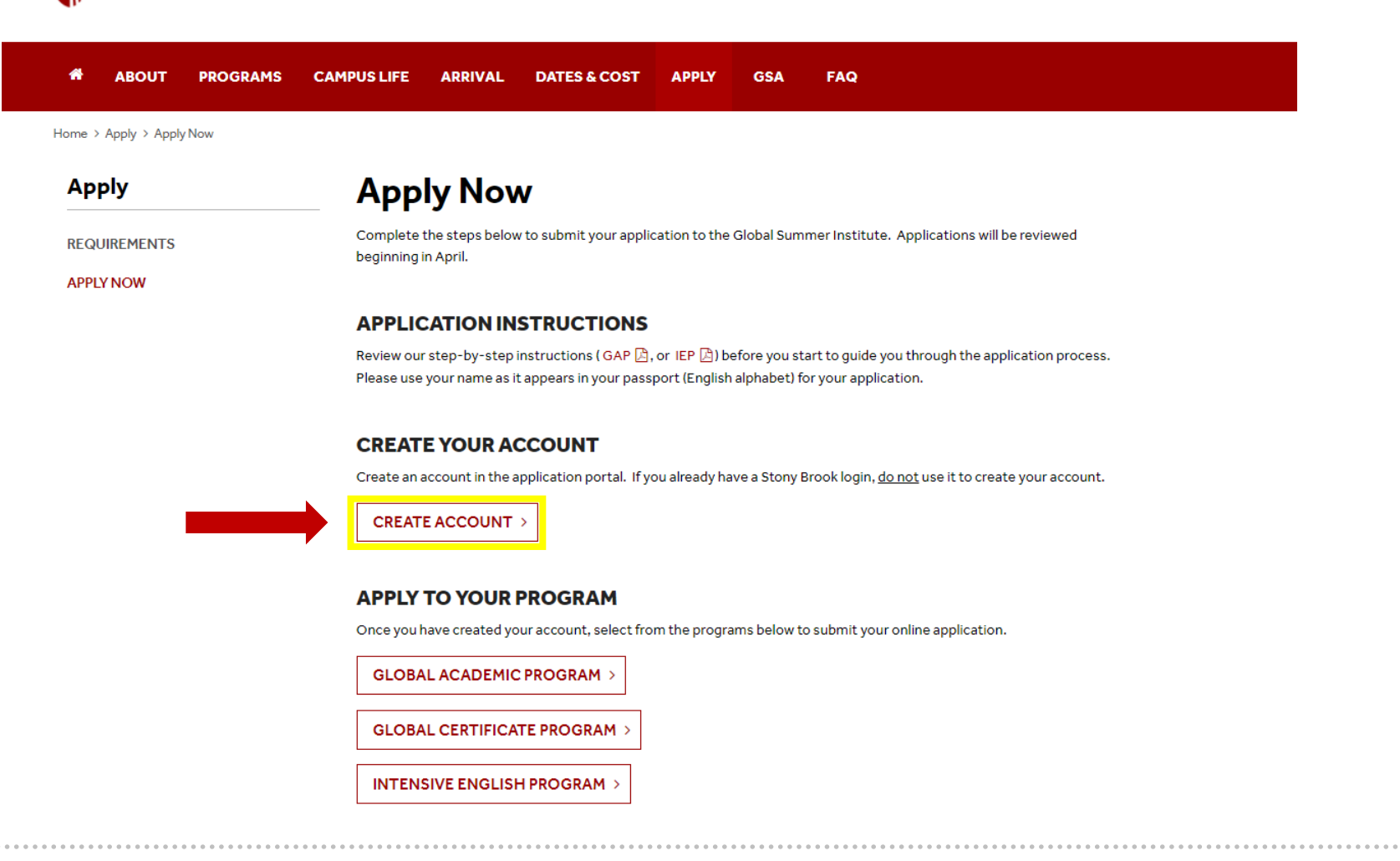

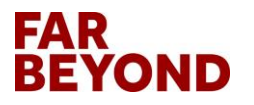

#### **Click on "Create Account" as a New User**

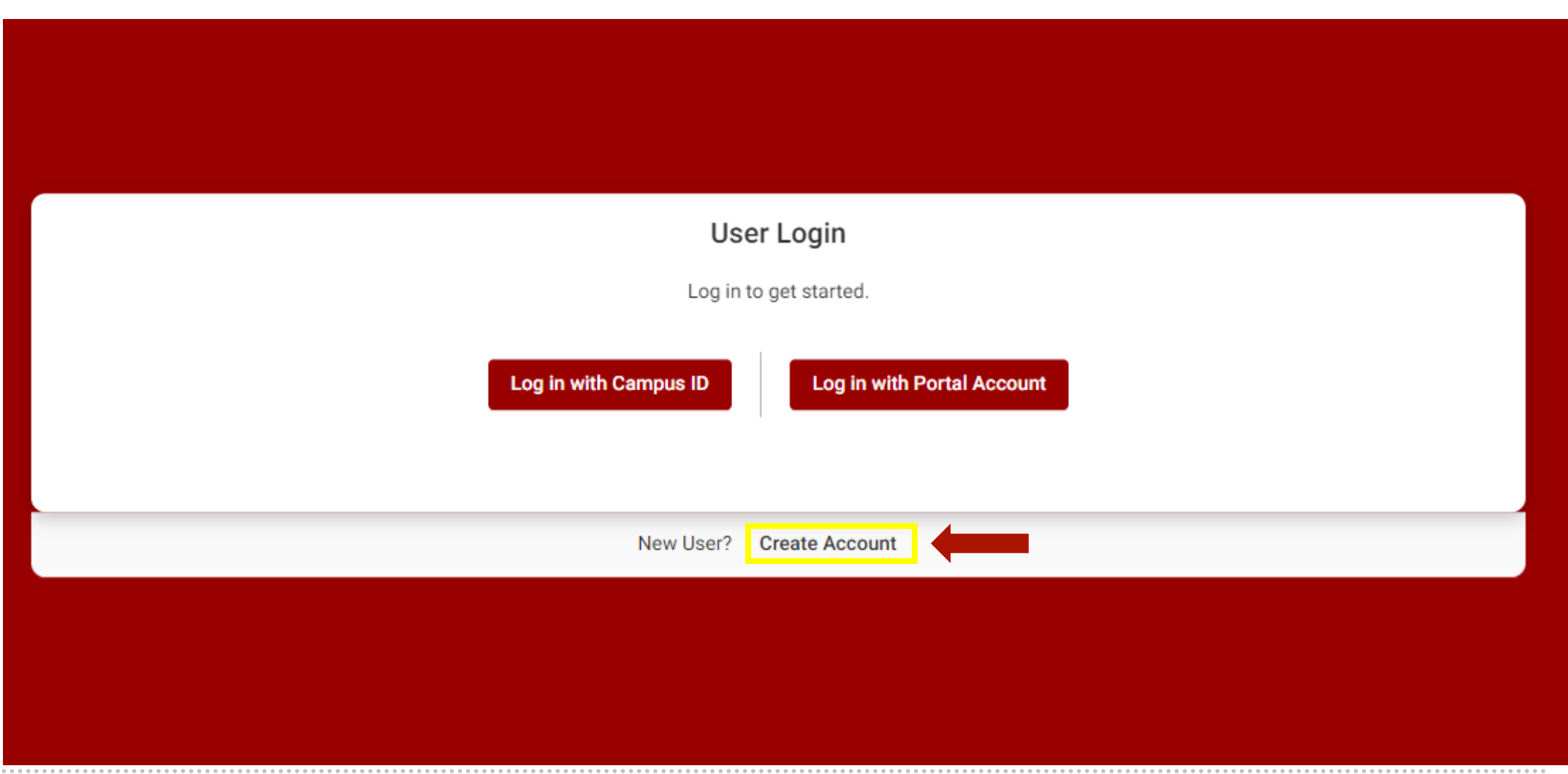

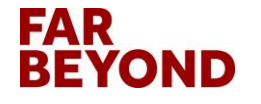

#### **Fill in User Registration Information**

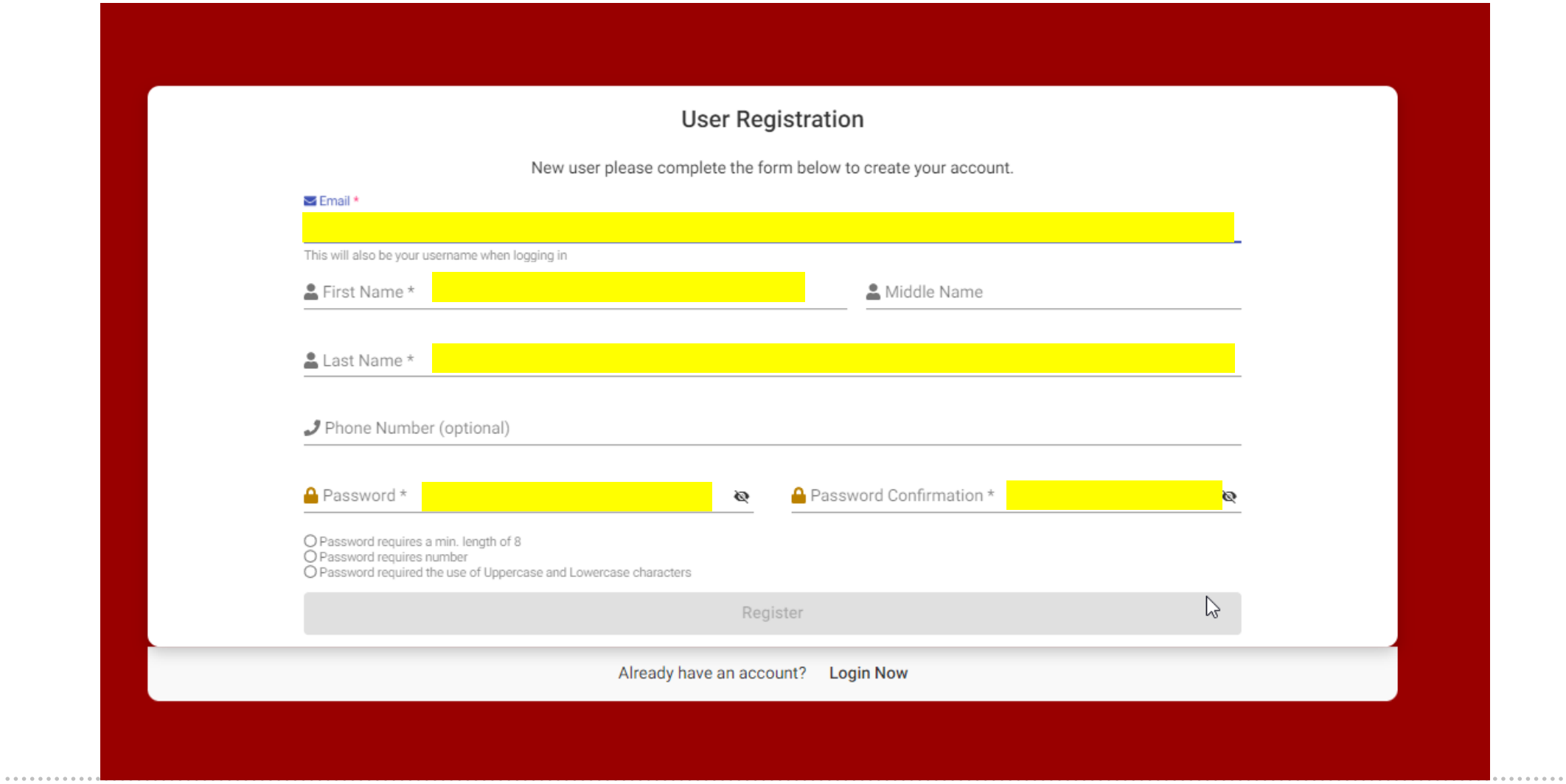

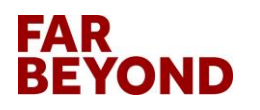

### **Click on "Register" to Complete Registration**

#### **User Registration**

New user please complete the form below to create your account.

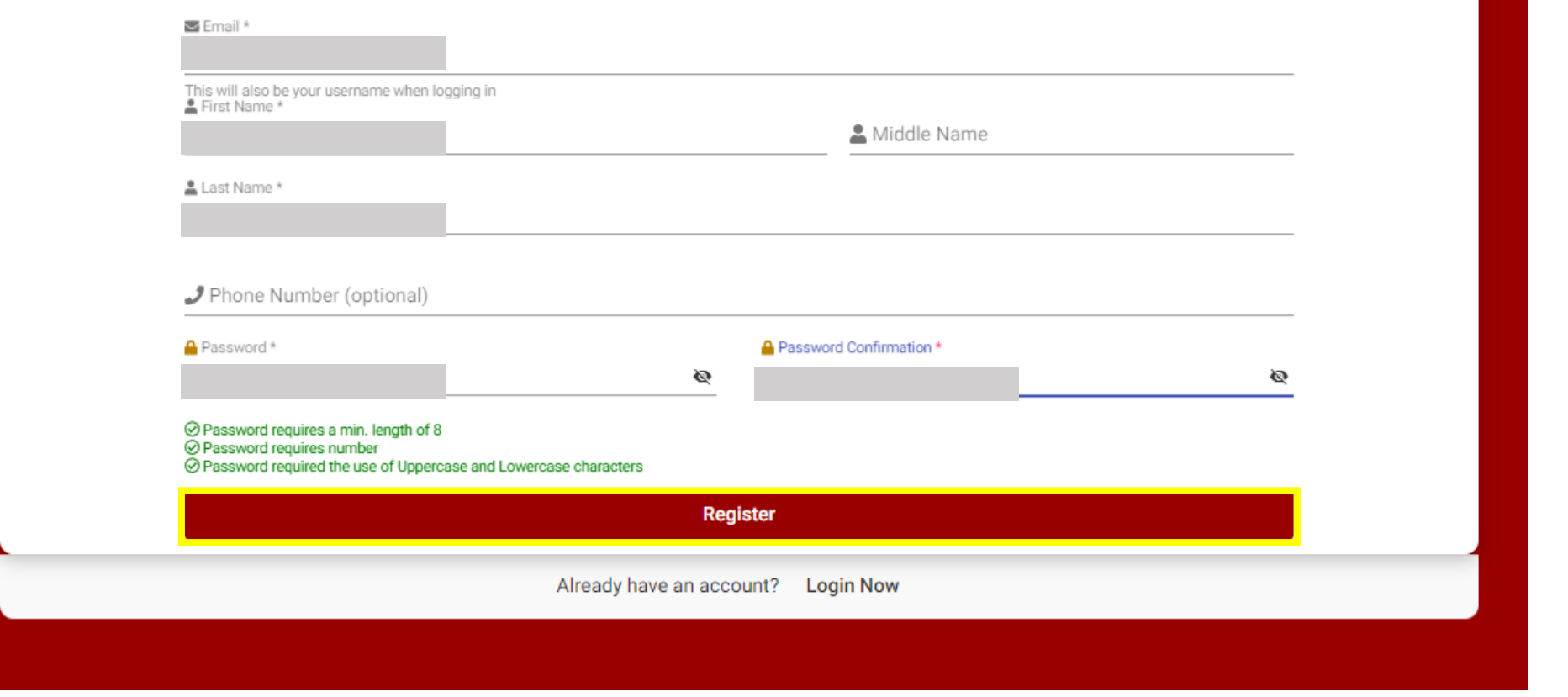

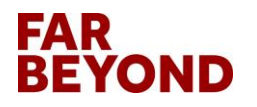

### **Complete Core Information & Click on "Save"**

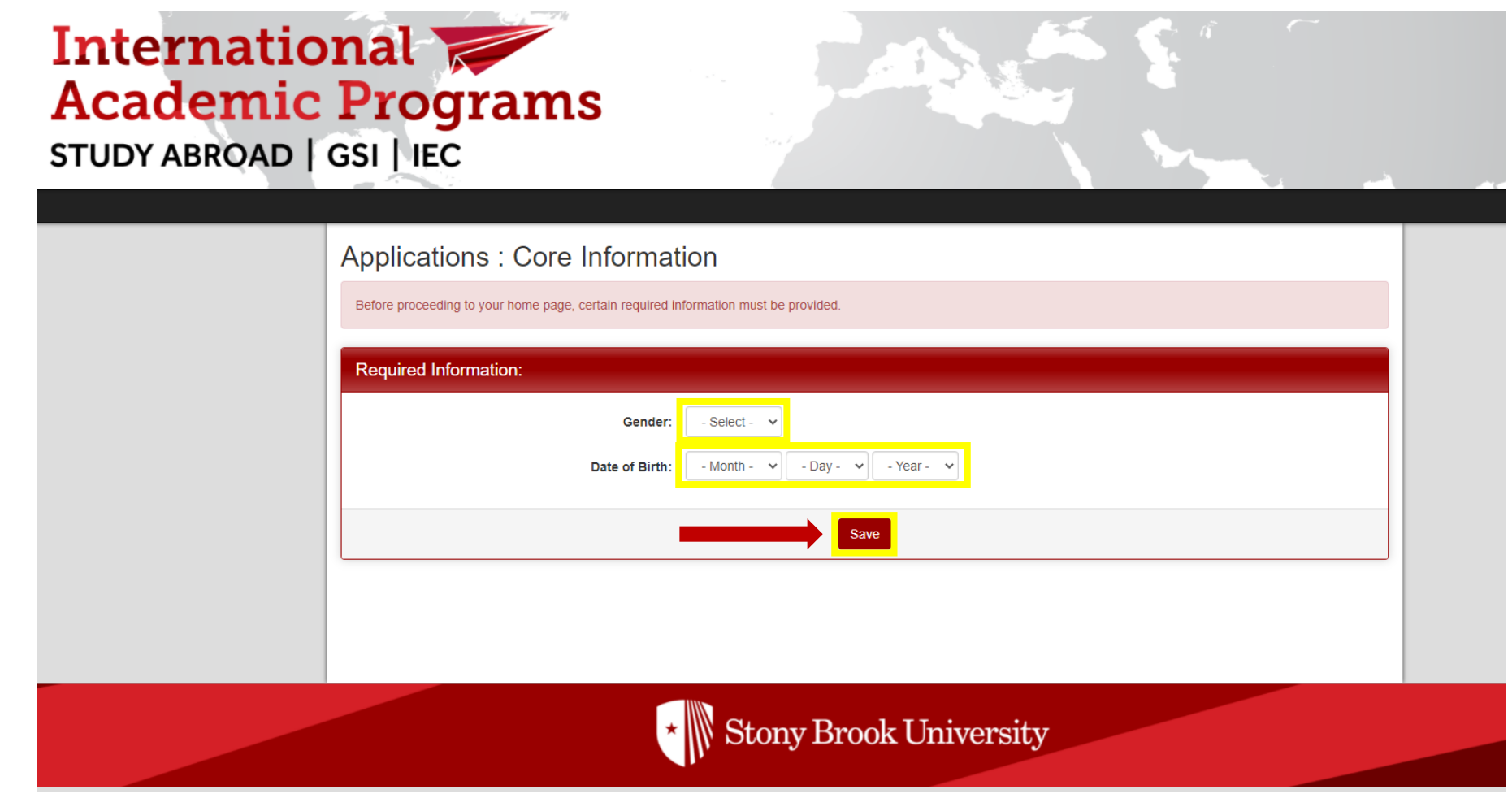

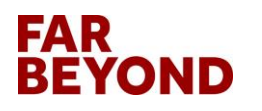

#### **Then You Will See Your Home Page**

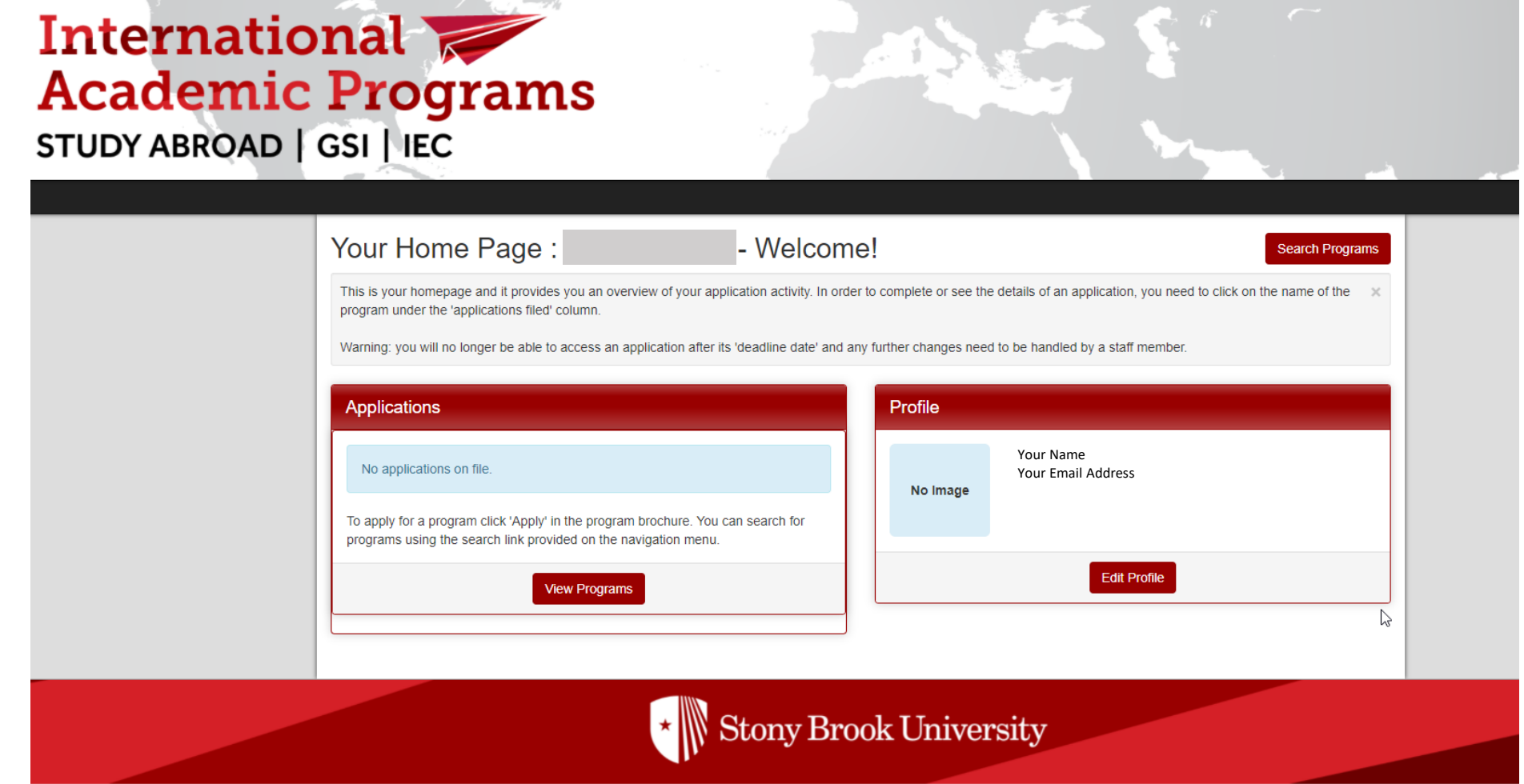

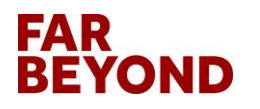

#### **Go to the Application Portal and Click on "Intensive English Program"**

• Stony Brook University | Global Summer Institute

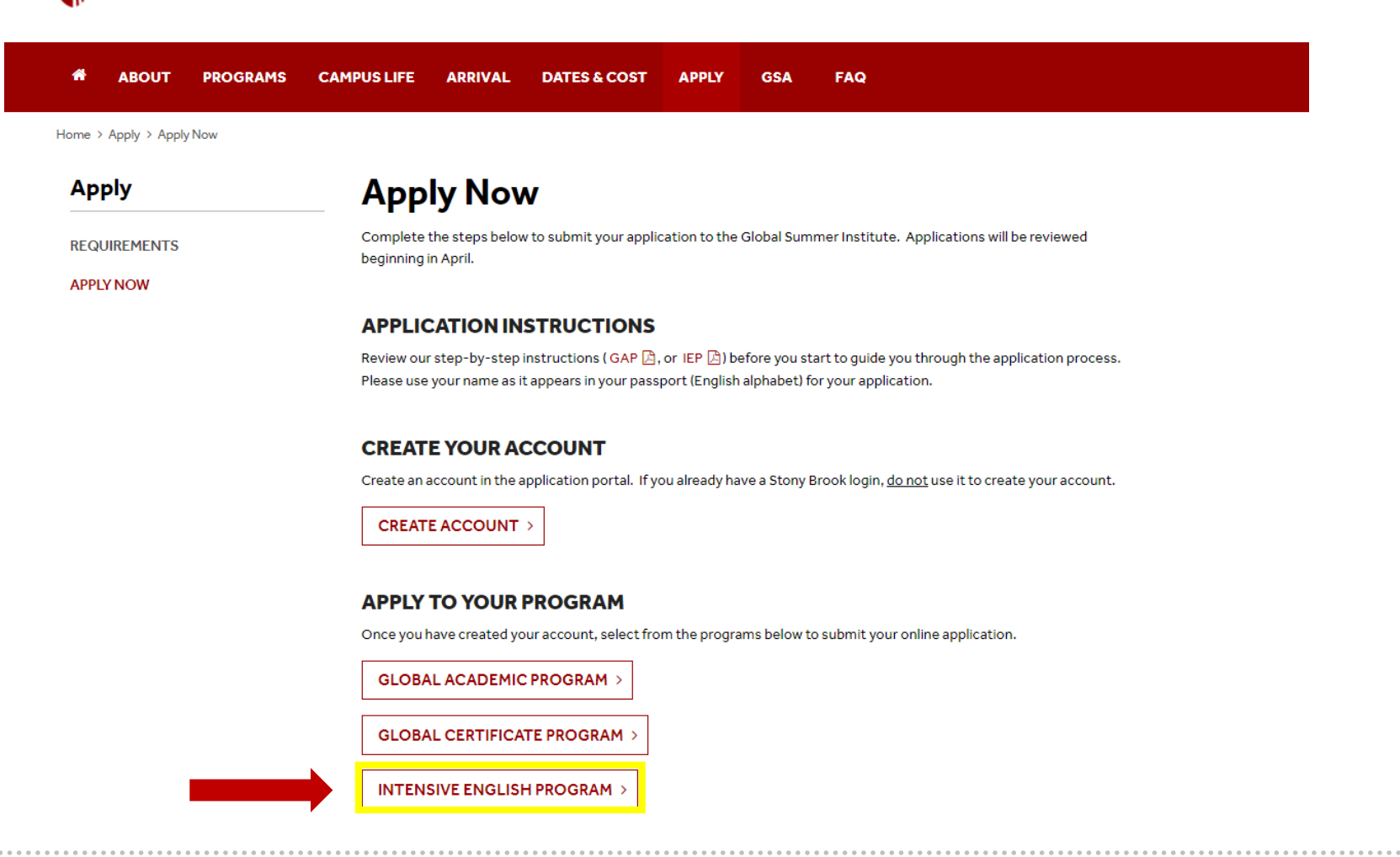

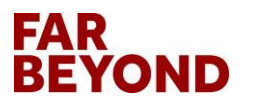

#### **Select Summer Term**

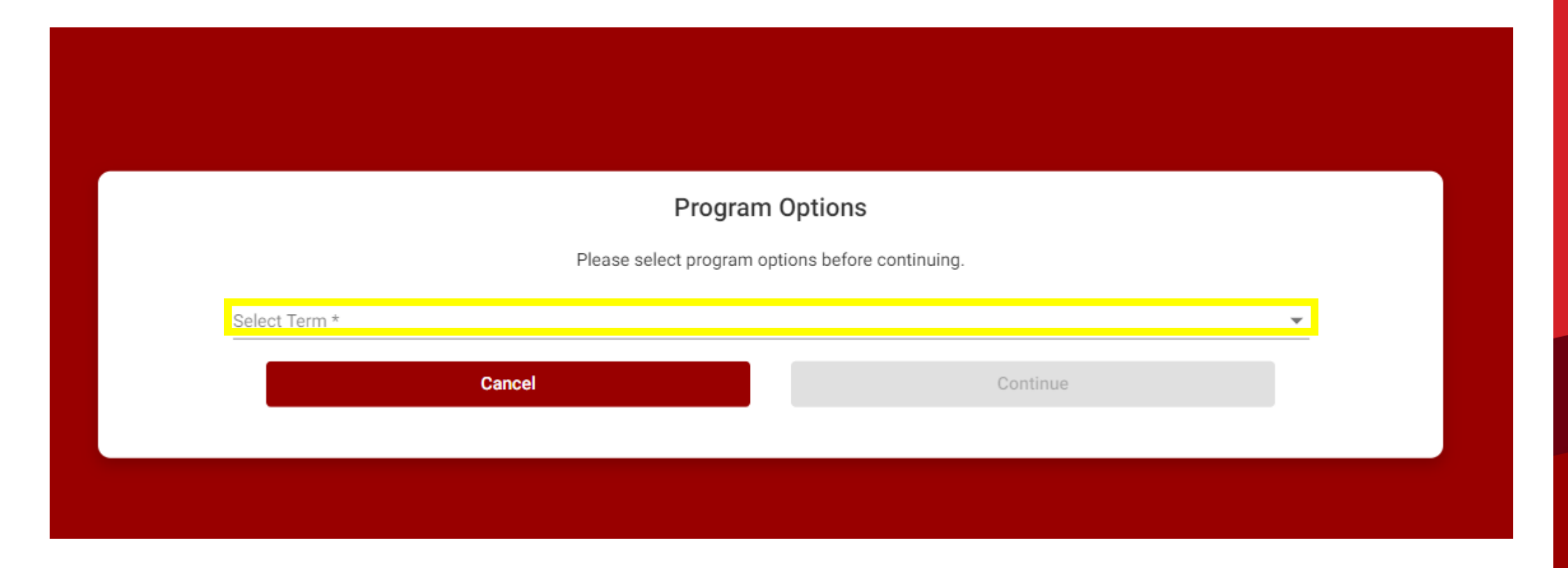

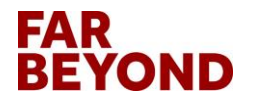

### **Select Summer Term and Click on "Continue"**

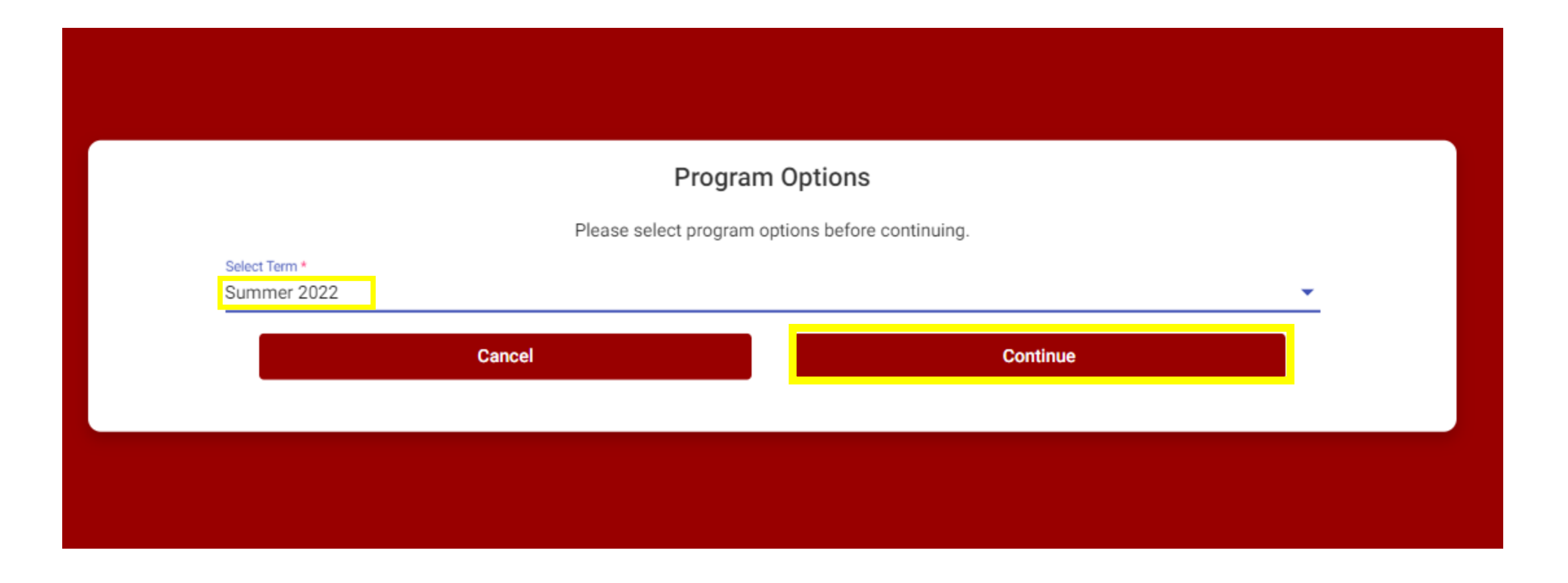

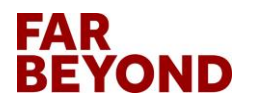

#### **Enter Required Personal Information**

 $\frac{1}{2} \left( \frac{1}{2} \right) \left( \frac{1}{2} \right) \left( \frac{1}{2} \right) \left( \frac{1}{2} \right)$ 

the contract of the contract of the contract of the contract of the contract of

**CONTRACTOR** 

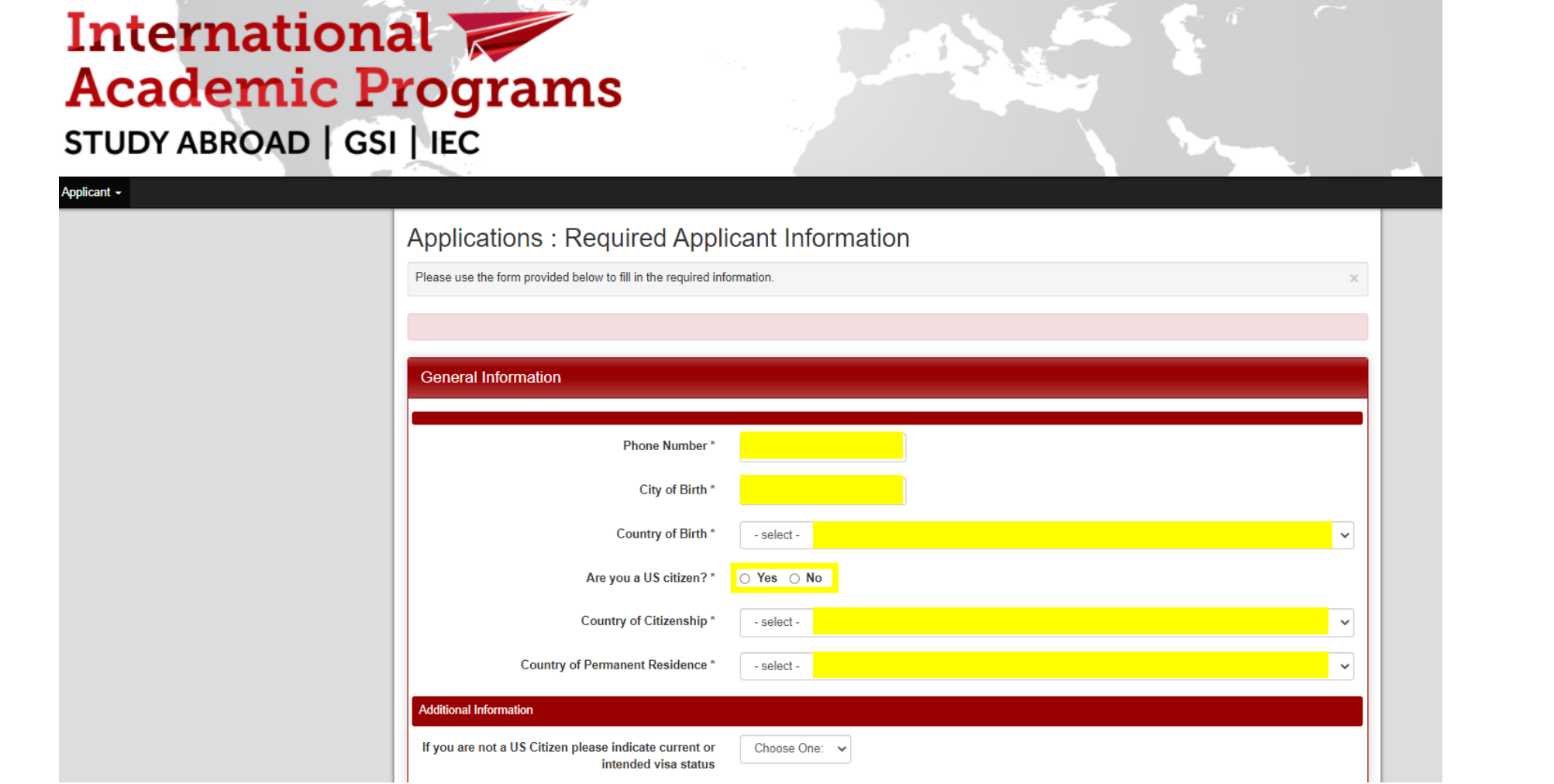

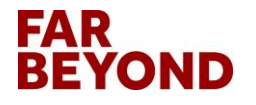

# **International Students: Choose and Click on "F-1 " Visa Status**

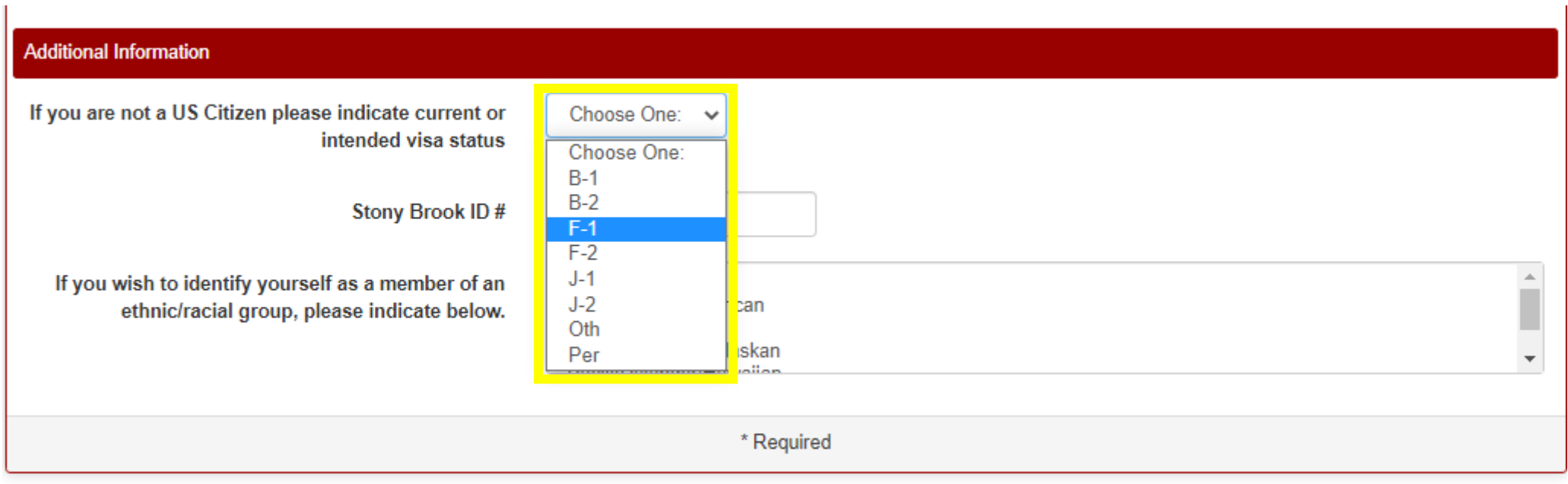

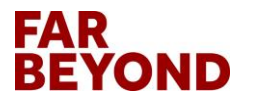

#### **Continue and Click on "Save"**

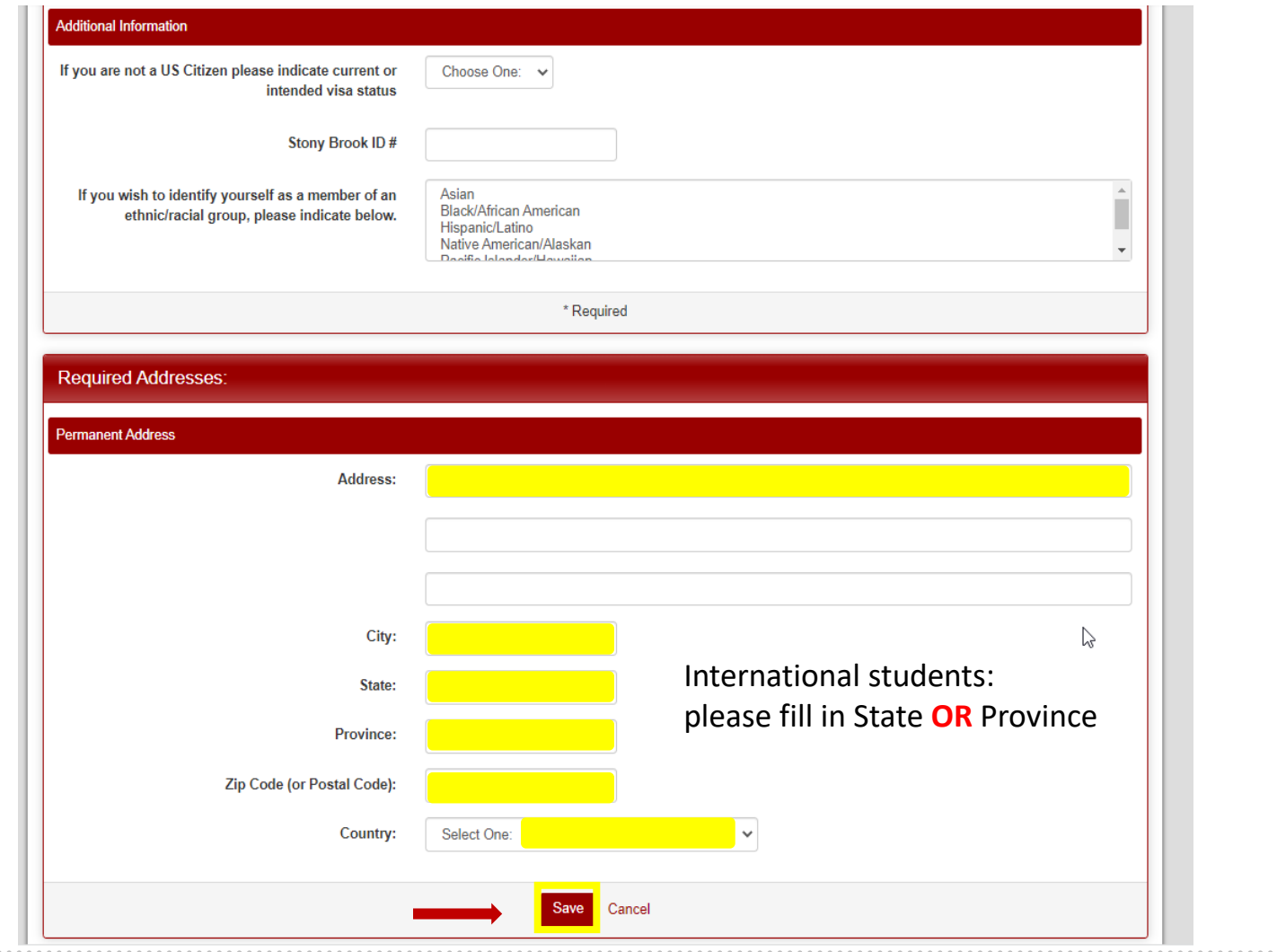

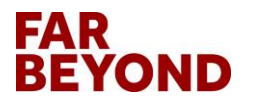

### **Review & Submit All Application Questionnaires**

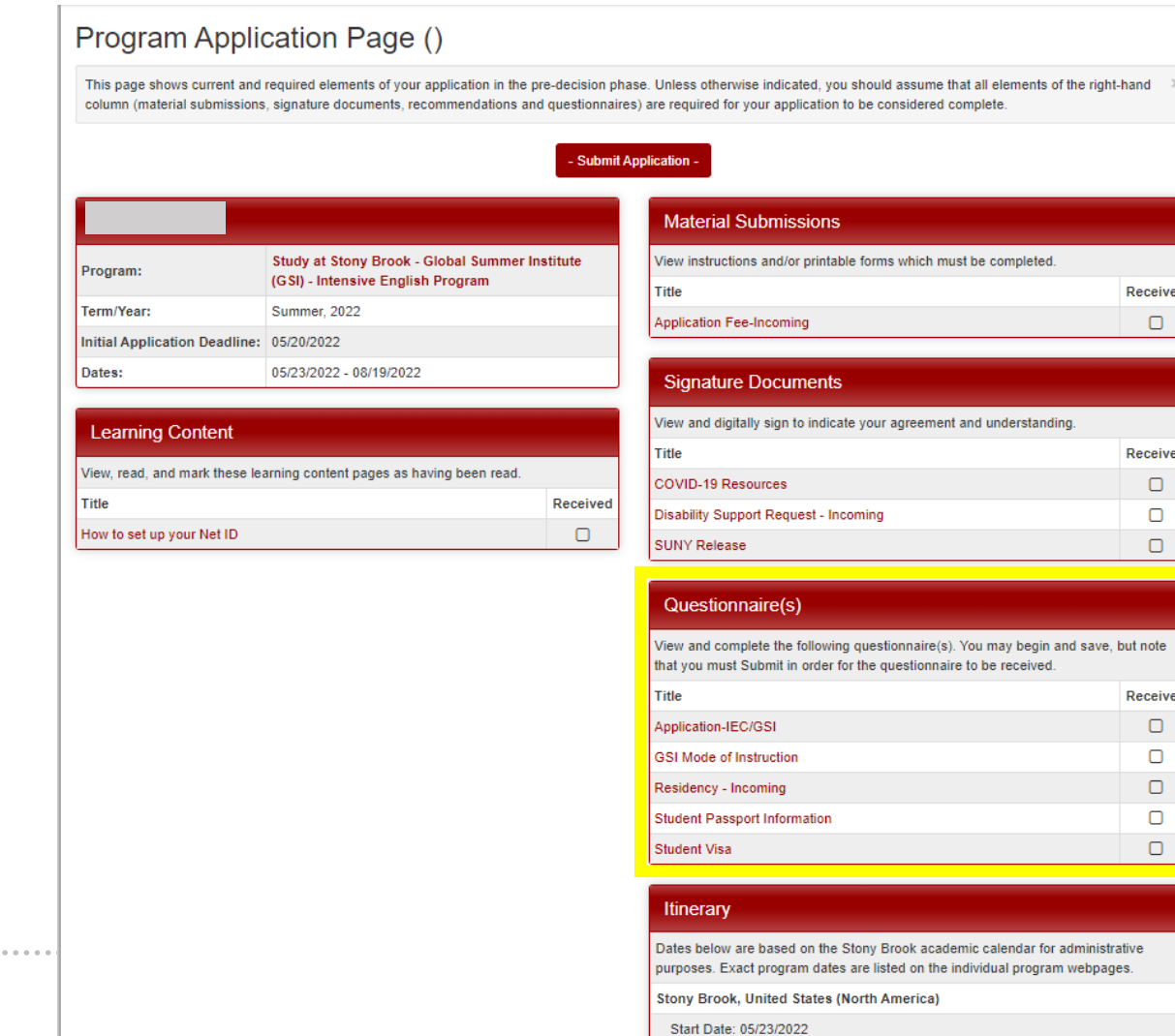

End Date: 08/19/2022

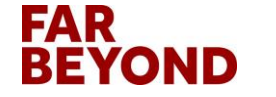

................................

### **Complete Application-IEC/GSI**

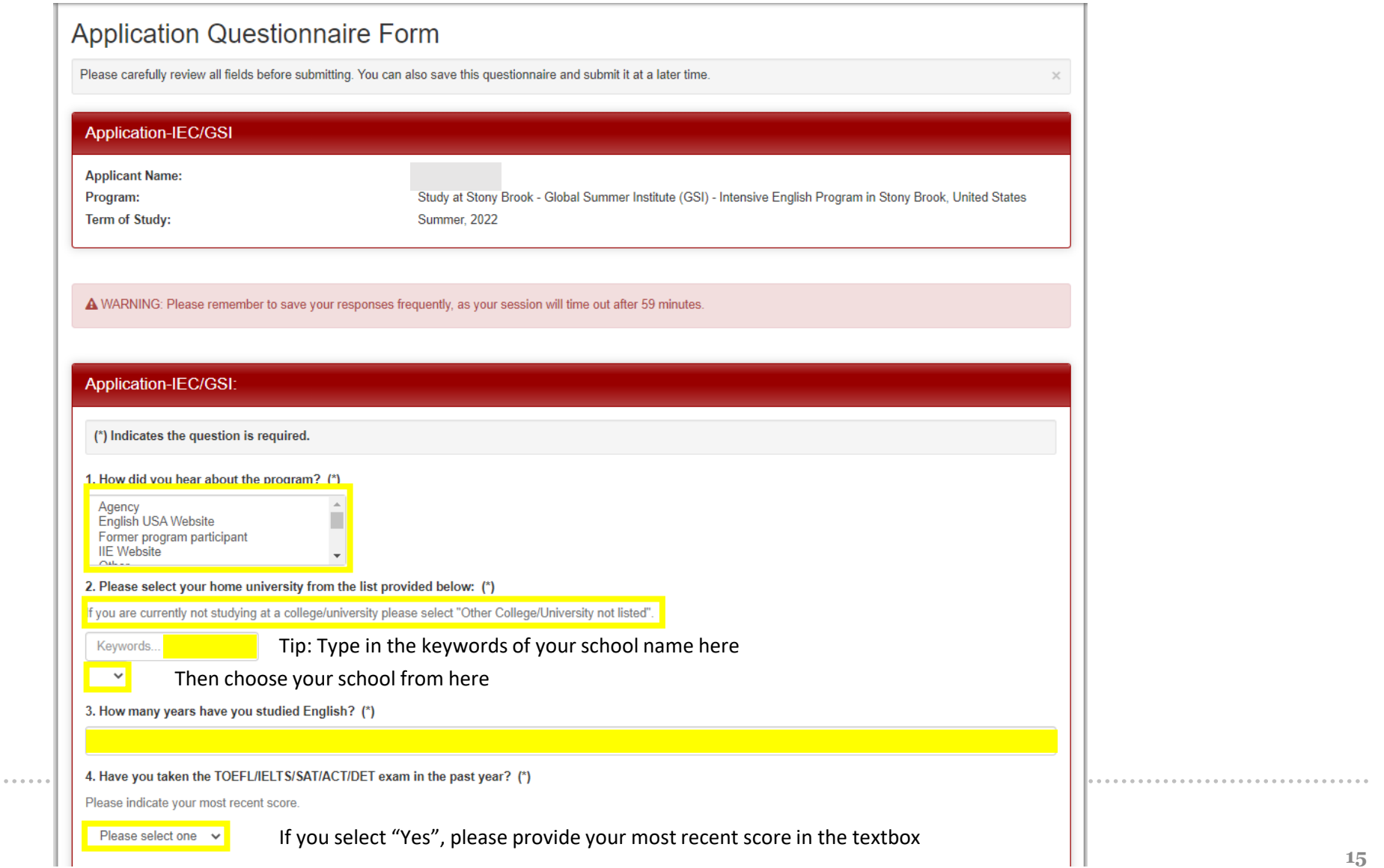

**FAR BEYOND** 

## **Complete and Click on "Submit"**

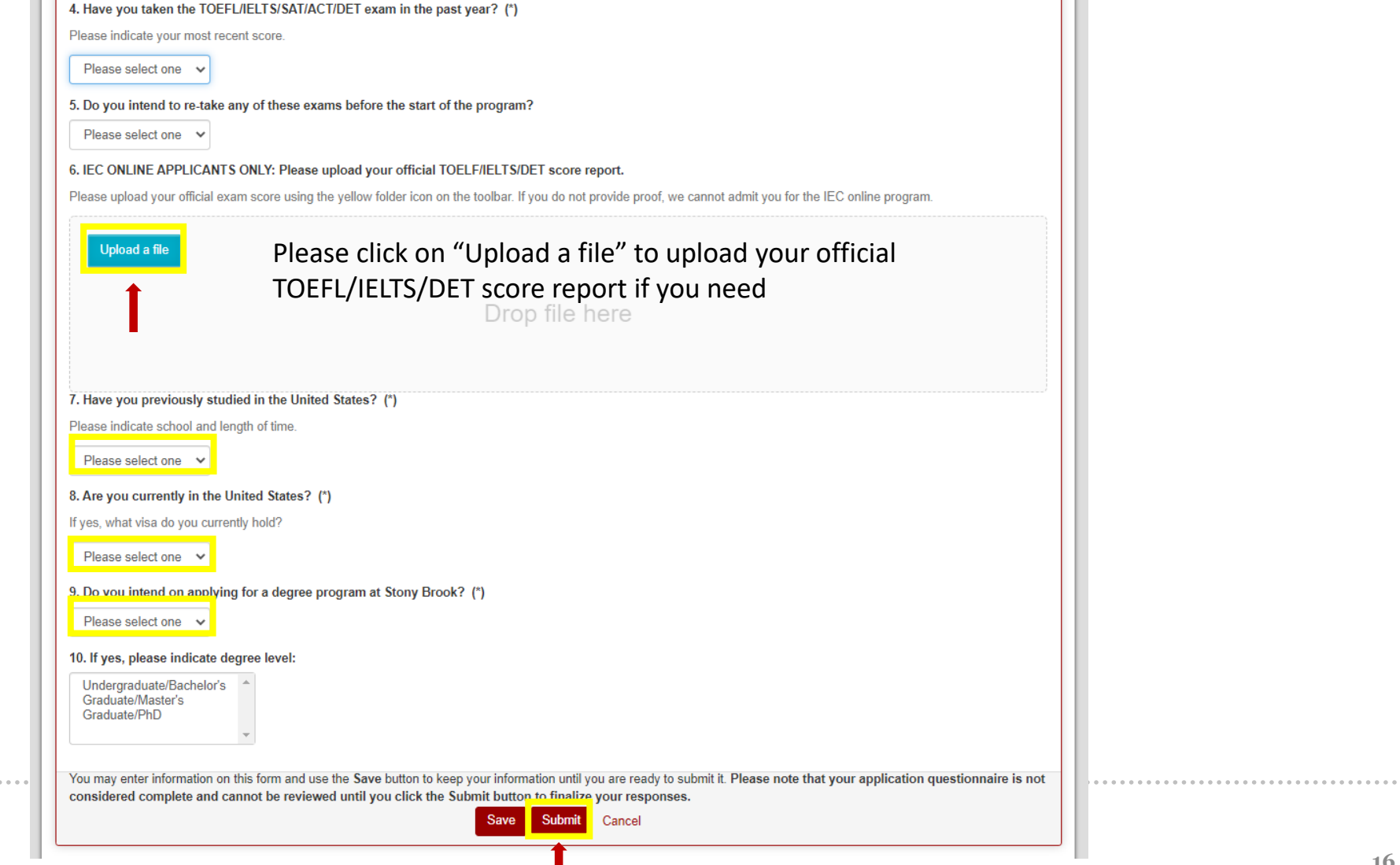

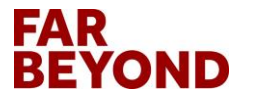

#### **Complete GSI Summer 2022 Mode of Instruction & Click on "Submit"**

#### **Application Questionnaire Form** Please carefully review all fields before submitting. You can also save this questionnaire and submit it at a later time. **GSI Mode of Instruction Applicant Name:** Study at Stony Brook - Global Summer Institute (GSI) - Intensive English Program in Stony Brook, United States Program: **Term of Study:** Summer, 2022 A WARNING: Please remember to save your responses frequently, as your session will time out after 59 minutes. **GSI Mode of Instruction: Instructions:** Full details about each program can be found on the GSI website. Before selecting your preferred format, please make sure that you read and understand all requirements of the program. ど (\*) Indicates the question is required. 1. Select your GSI program format (\*) Online In-person 2. If participating online, will you do so from within the United States? (\*) Non-immigrant international students participating online from within the U.S are required to pay a mandatory health insurance fee. Yes No N/A (Choose this option for in-person) You may enter information on this form and use the Save button to keep your information until you are ready to submit it. Please note that your application questionnaire is not considered complete and cannot be reviewed until you click the Submit button to finalize your responses. Save Submit Cancel

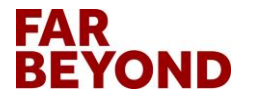

# **Residency-Incoming: Check "No" and Click on "Next"**

#### International **Academic Programs STUDY ABROAD | GSI | IEC**

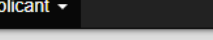

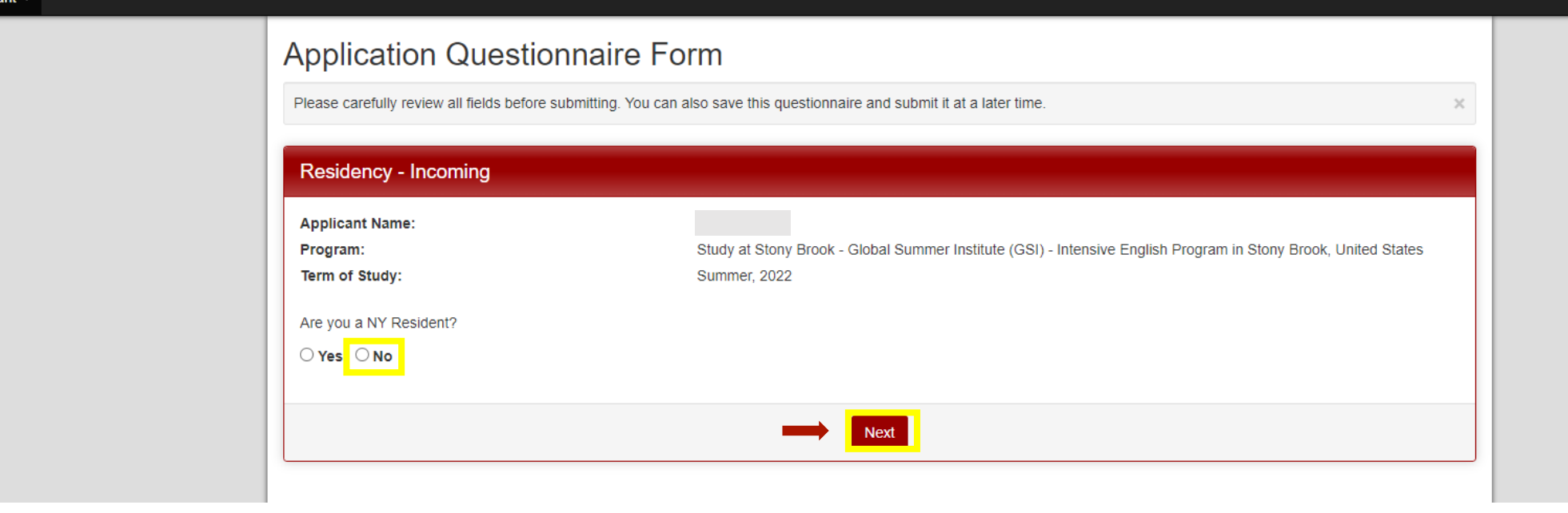

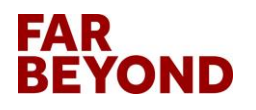

### **Student Passport Information:**

**Enter Expiration Date, Upload Scanned Passport & Click on "Submit"**

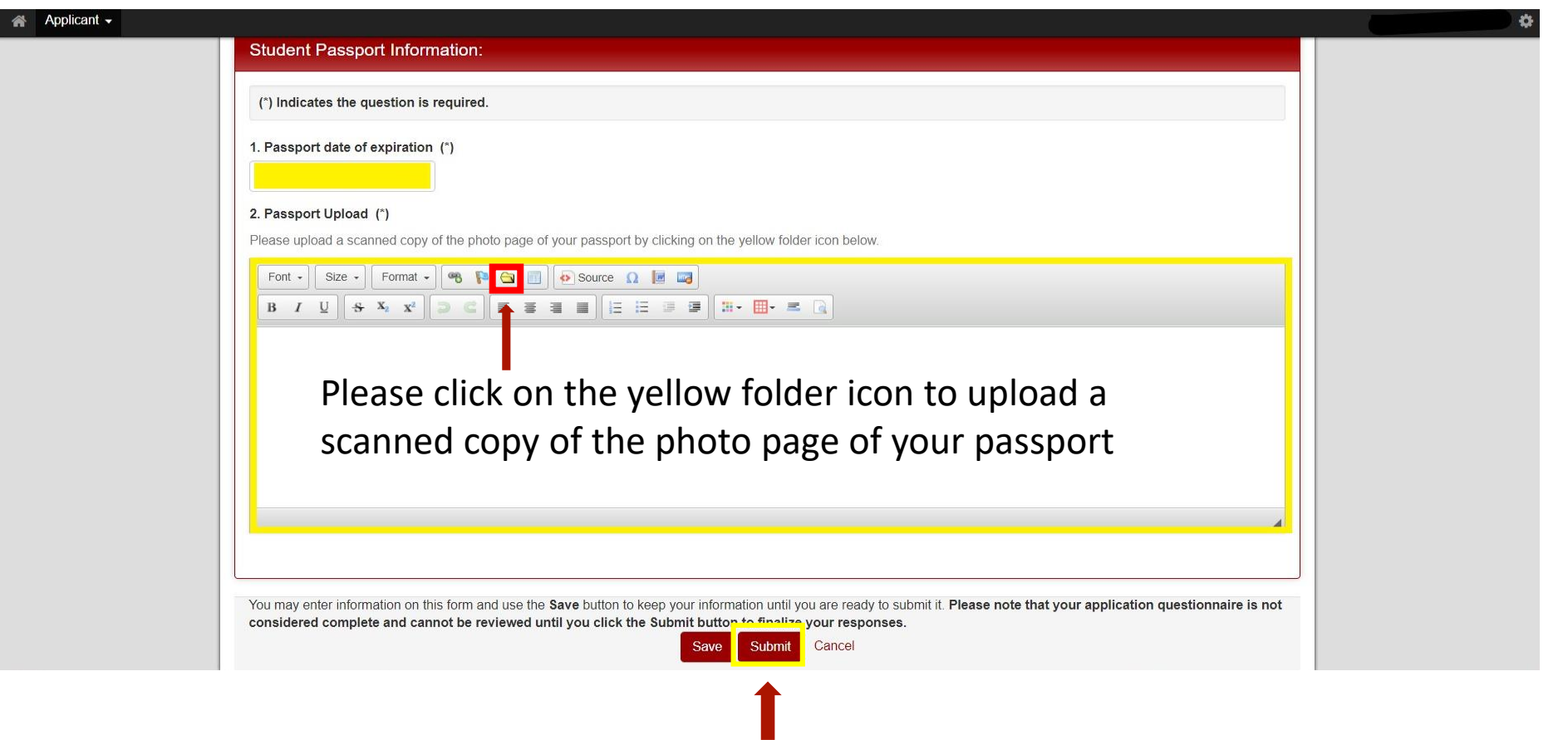

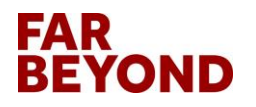

### **Complete and Submit Student Visa**

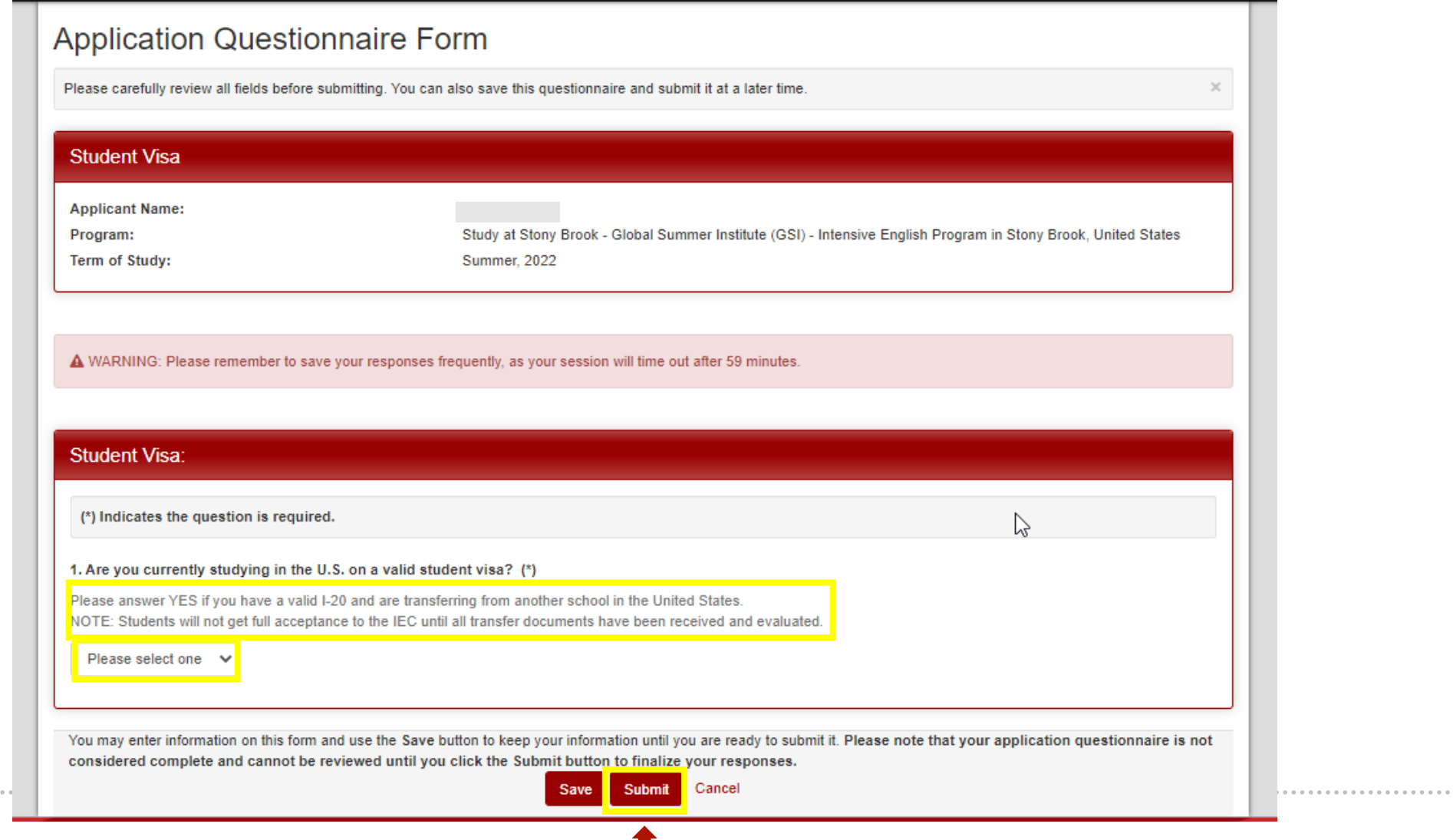

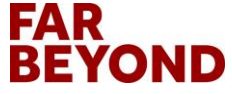

### **Submit all Signature Documents**

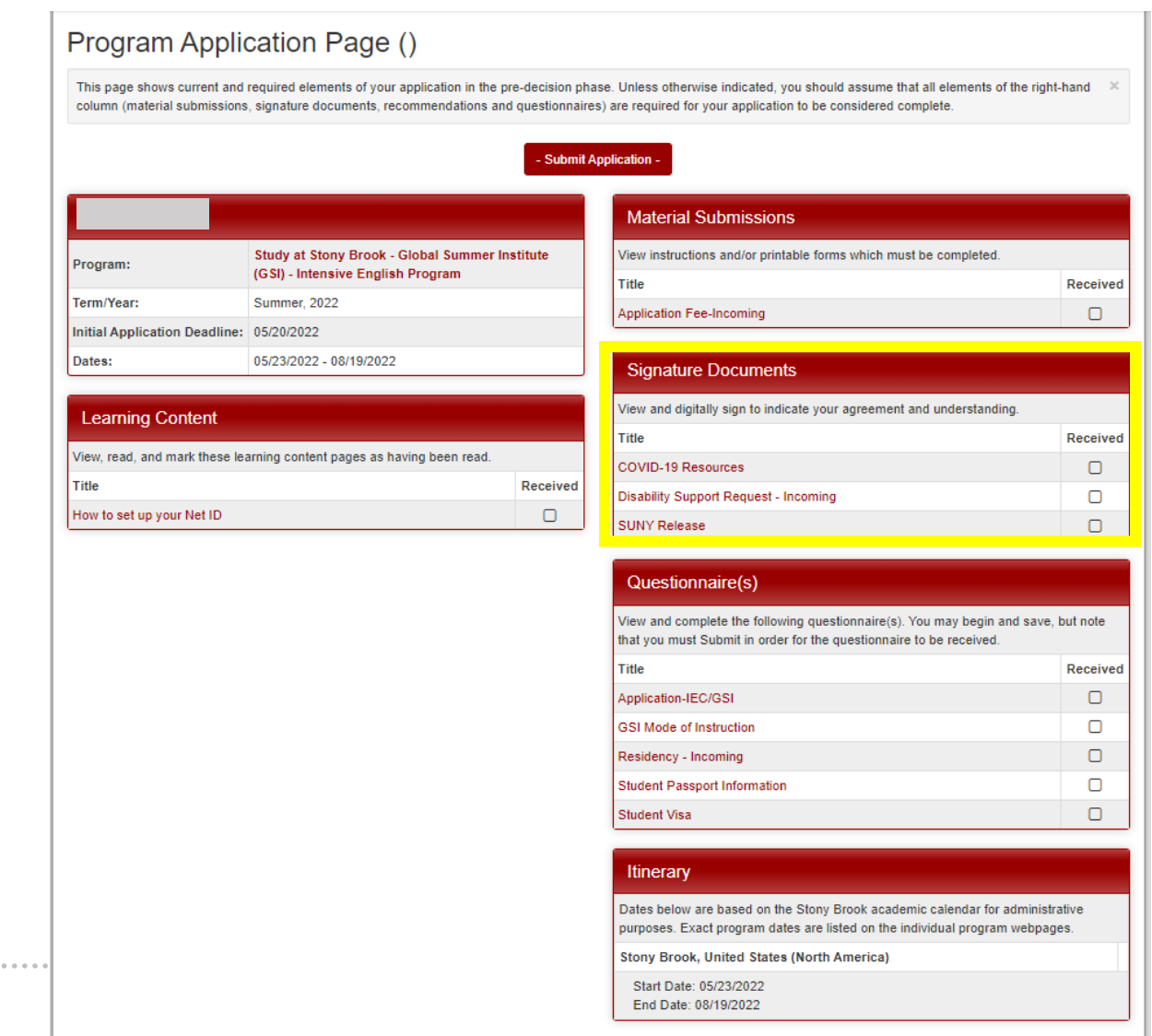

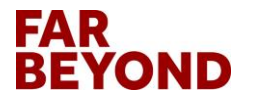

....................................

### **COVID-19 Resources: Click on "Stronger Together" for COVID-19 Information**

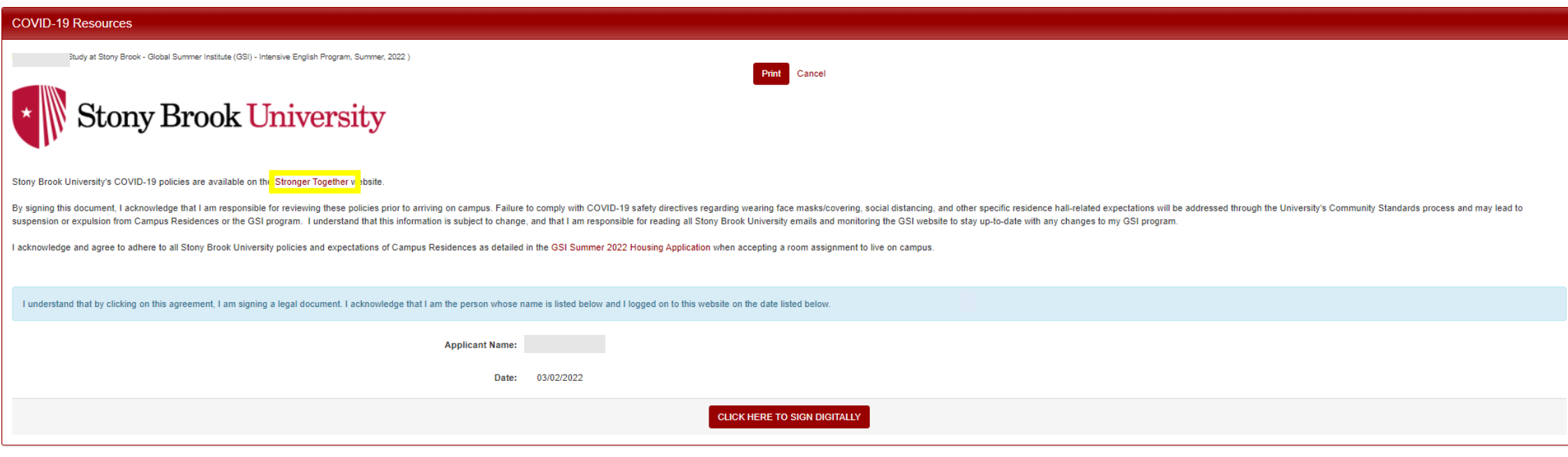

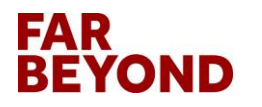

### **Read All Stronger Together Information Carefully**

stonybrook.edu/strongertogether/

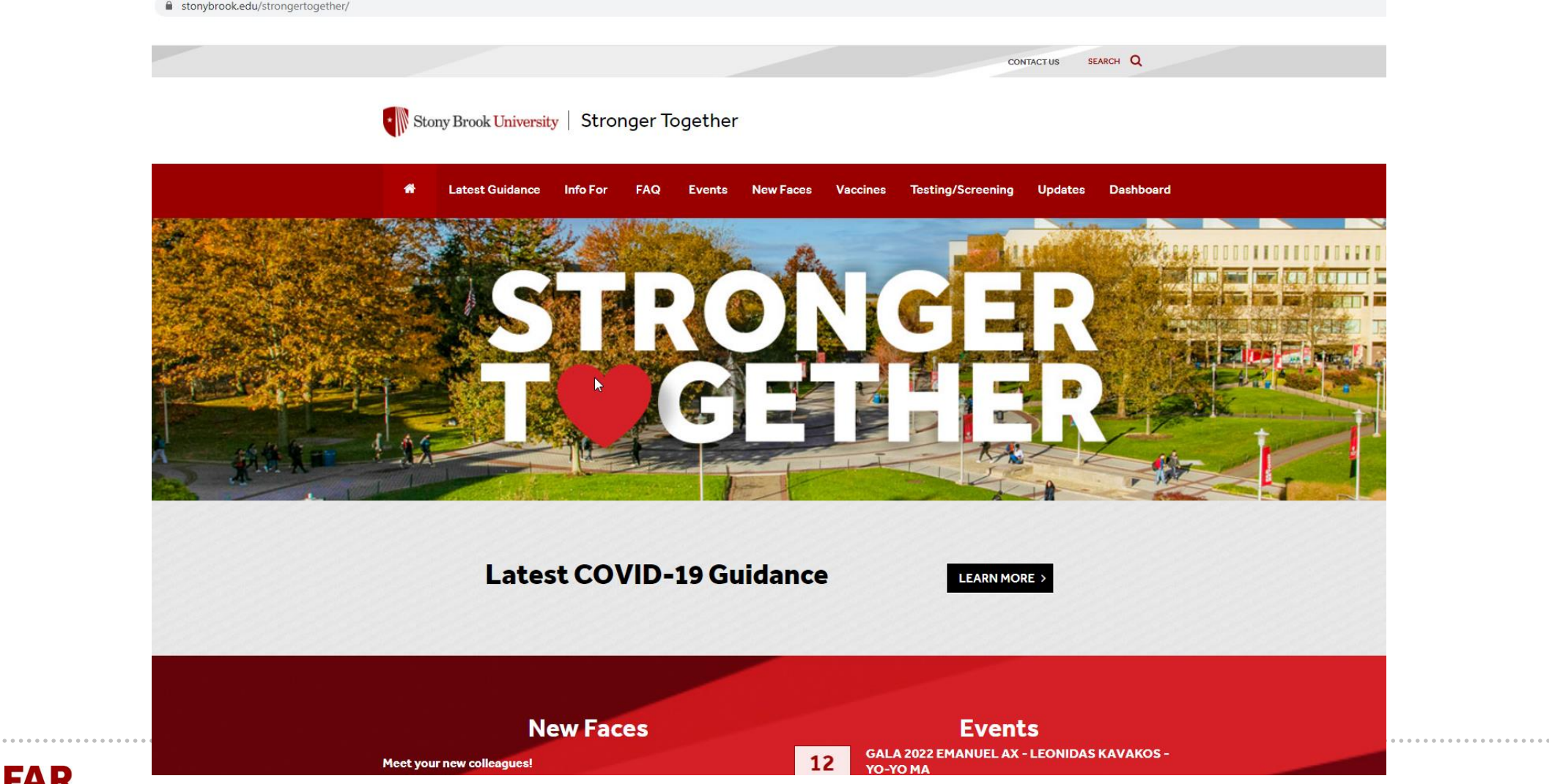

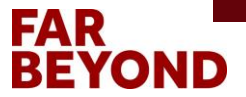

## **Click on "GSI Summer 2022 Housing Application"**

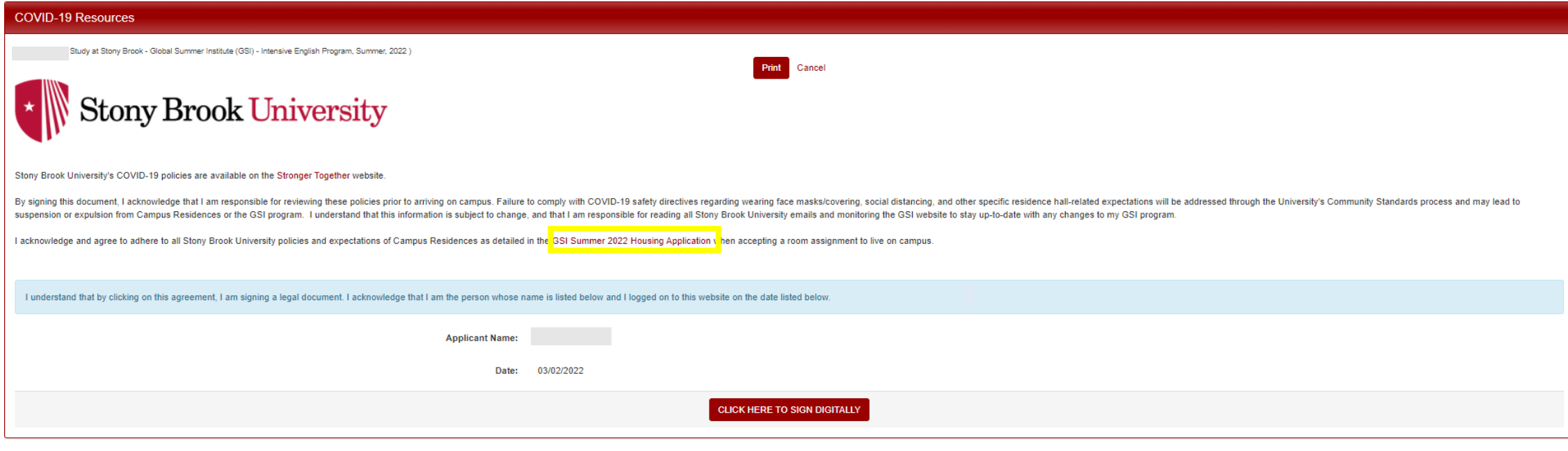

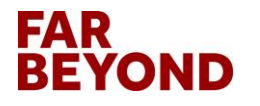

#### **Read Entire Document Carefully for Housing Information**

#### $\leftarrow$   $\rightarrow$   $\mathbf{C}$   $\hat{\Omega}$   $\hat{\mathbf{a}}$  stonybrook.edu/commcms/qsi/\_pdf/2022-qsi-housing.pdf

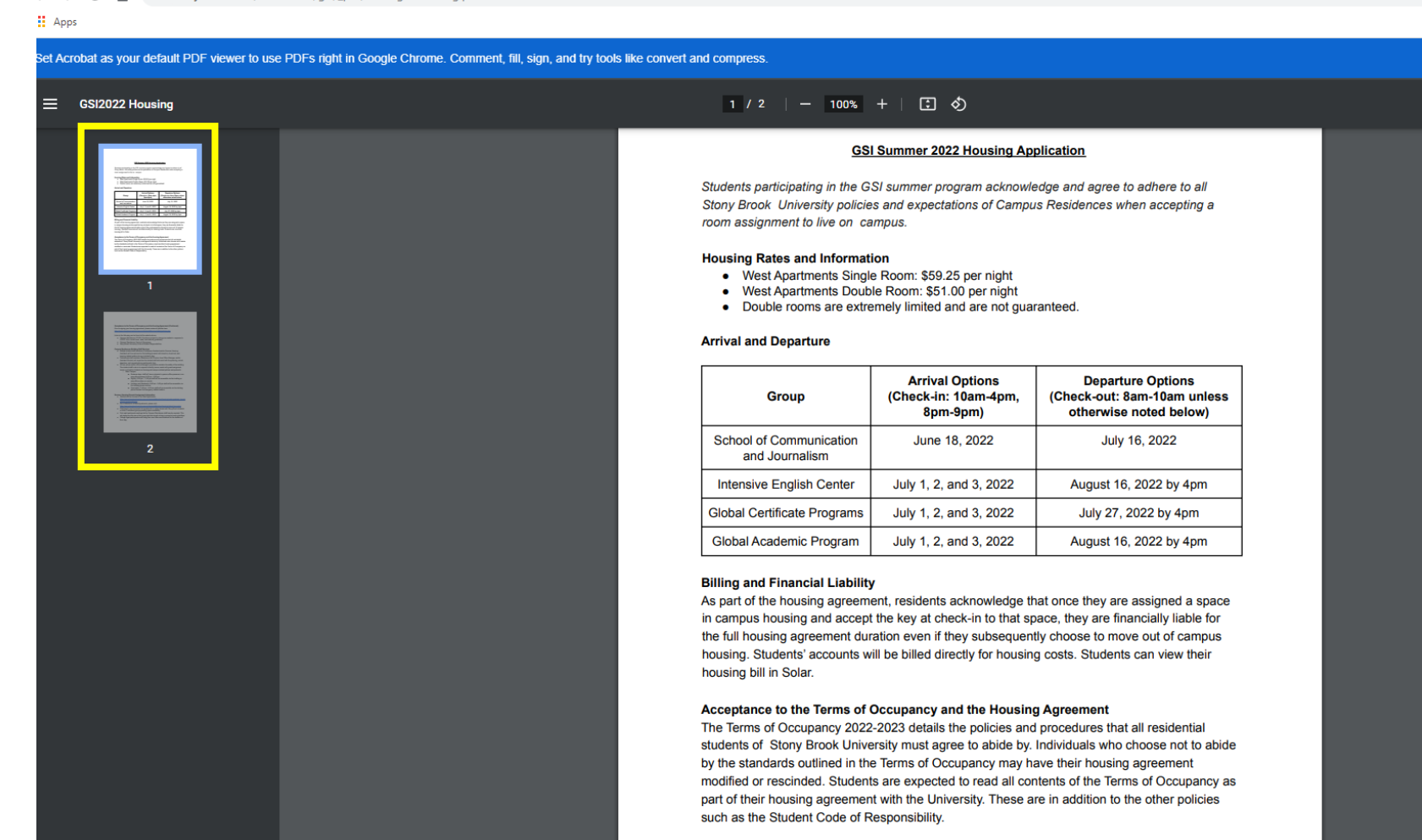

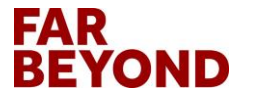

#### **Sign the COVID-19 Resources Form**

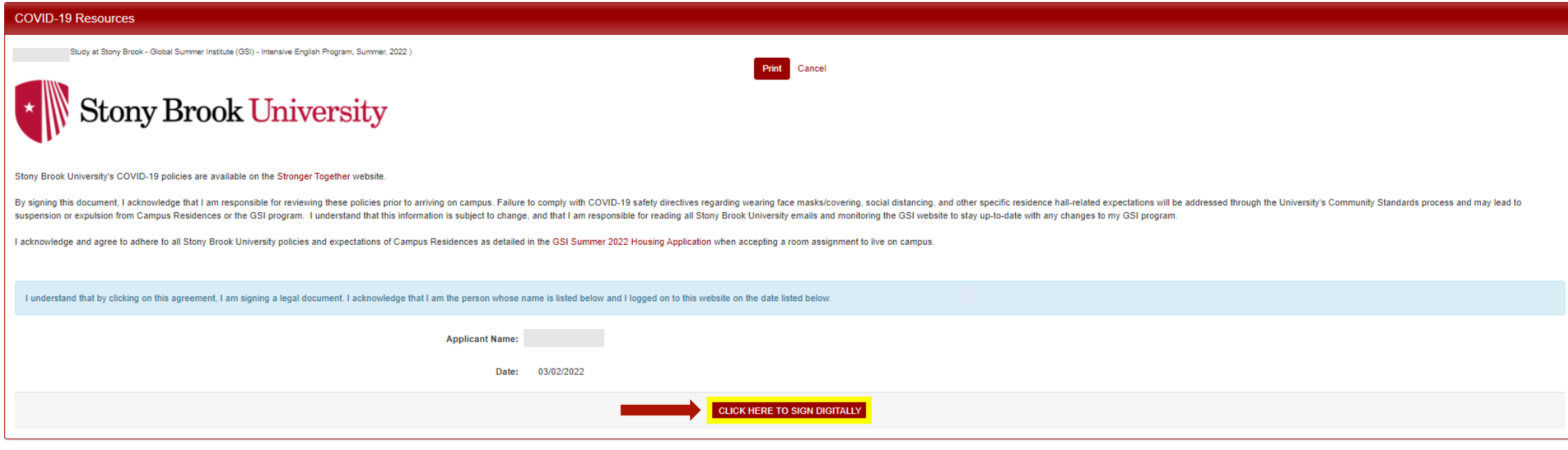

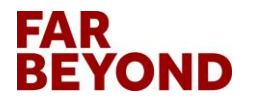

### **Click on "Accept" in the pop-up box**

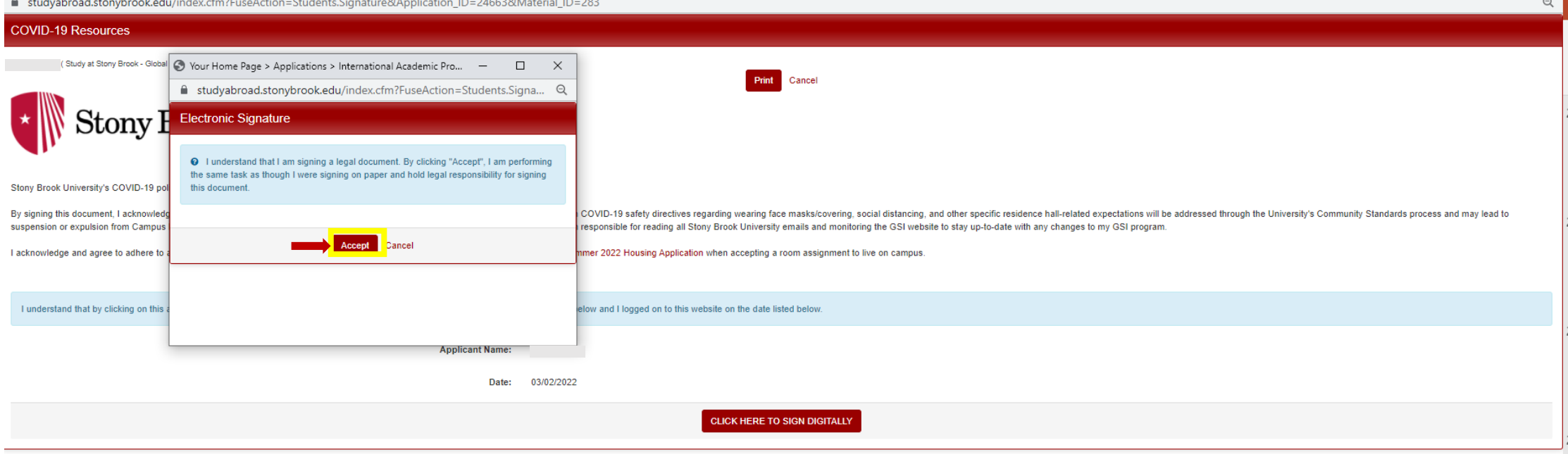

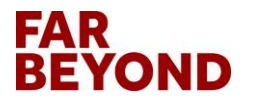

#### **Sign the Disability Support Request – Incoming Form**

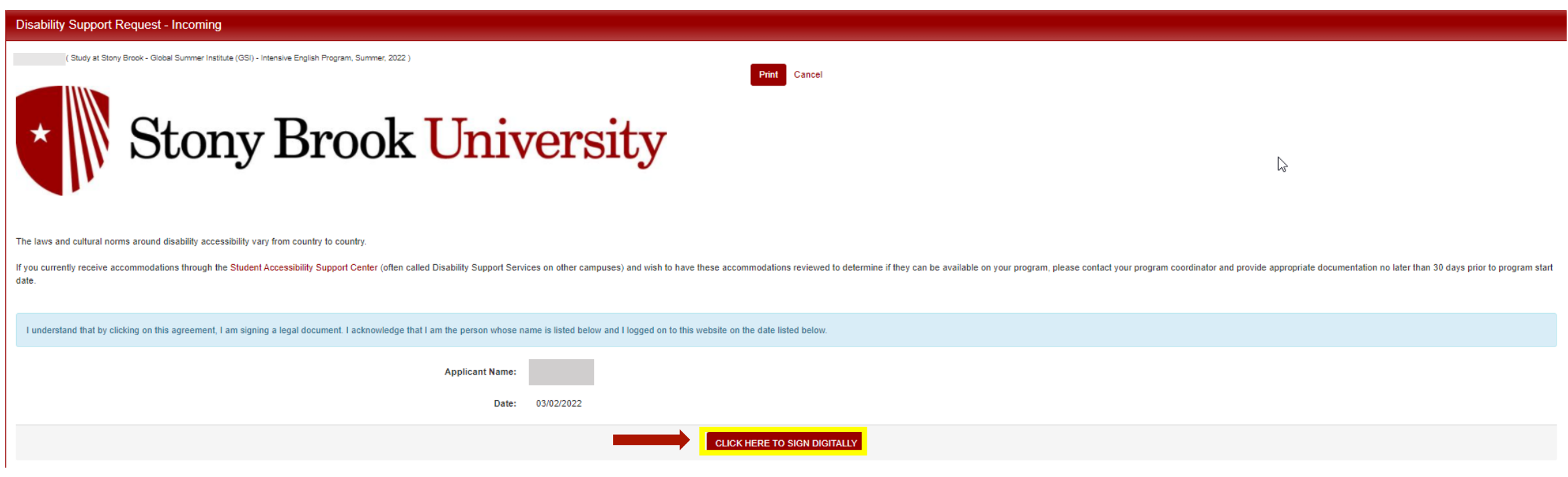

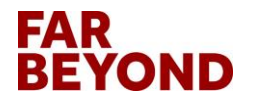

## **Click on "Accept" in the pop-up box**

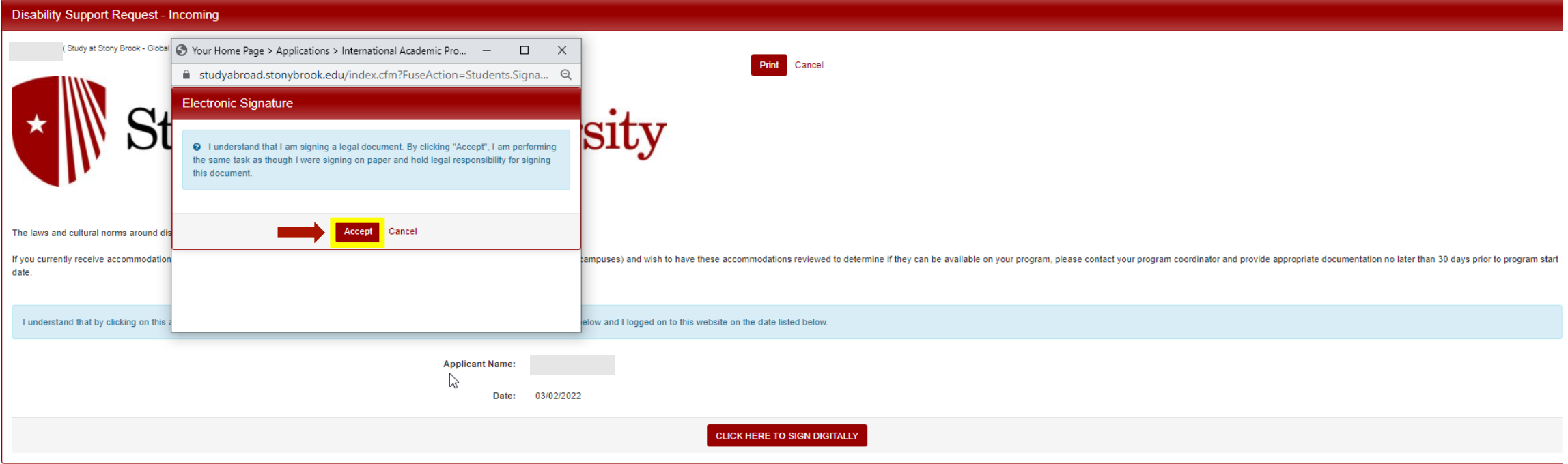

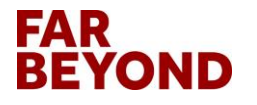

#### **Sign the SUNY Release Form**

#### **SUNY Release**

(Study at Stony Brook - Global Summer Institute (GSI) - Intensive English Program, Summer, 2022

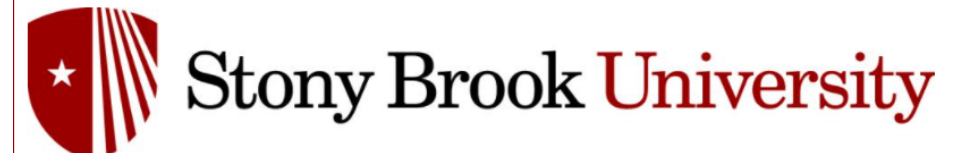

#### **SUNY Release**

#### **Photo Release**

I understand that a photograph, video recording, audio recording or other electronic or digital method of recording my likeness taken of me by the State University of New York at Stony Brook and/or Stony Brook University H I hereby irrevocably authorize the University to copy, publish, exhibit or distribute in any legal manner, any and all images, videos, audio recordings and electronic or digital recordings in which my likeness appears. I f I agree that the University is the exclusive owner of all copyright and other rights in such photographs, recordings or videotapes and it may use and license such photographs, recordings or videotapes in any manner and in I hold the University harmless and release and discharge the University, its employees and agents from any claims, demands or causes of action which I, my heirs, representatives, executors, administrators or other persons

Cance

#### **Trip and Activity Waiver**

#### **Code of Conduct**

- Students are to conduct themselves in a manner that is a credit to the University. Students should add to the positive image of Stony Brook University and therefore any behavior that serves otherwise will be handled appr
- Students are expected to be drug and alcohol free during the duration of trip/event while representing Stony Brook University
- . Students represent Stony Brook University both at home and when traveling. When traveling, it is expected that students behave appropriately and respectfully. The Student Conduct Code is applicable on and off campus.

#### **Assumption of Risk**

In consideration of participating in program trips. I acknowledge, appreciate, and agree that: a trip may have unforeseeable circumstances which could result in an accident or iniury beyond the control of the Office of Glo

- . The risk of injury from the activities involved in this program, including the potential for permanent paralysis and death, and while particular rules, equipment, and personal discipline may reduce these risks, the risk
- . I knowingly and freely assume all such risks, both known and unknown, and assume full responsibility for my participation; and,
- I willingly agree to comply with the stated and customary terms and conditions for participation. If, however, I observe any unusual significant hazard during my presence or participation, I will remove myself from parti
- . I, for myself and on behalf of my heirs, assigns, personal representatives, and next of kin, hereby release, indemnify, and hold harmless Stony Brook University, the Office of Global Affairs, its officers, officials, age extent permitted by law.

If you are under 18 years old, the consent of a parent or guardian is required. Please print the document linked below and have your parent or guardian sign. Email the signed forms to gsi@stonybrook.edu.

#### **SUNY Release.pdf**

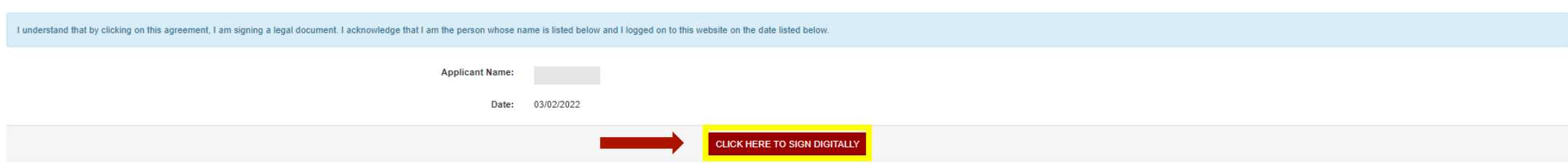

#### **FAR REYOND**

### **Click on "Accept" in the pop-up box**

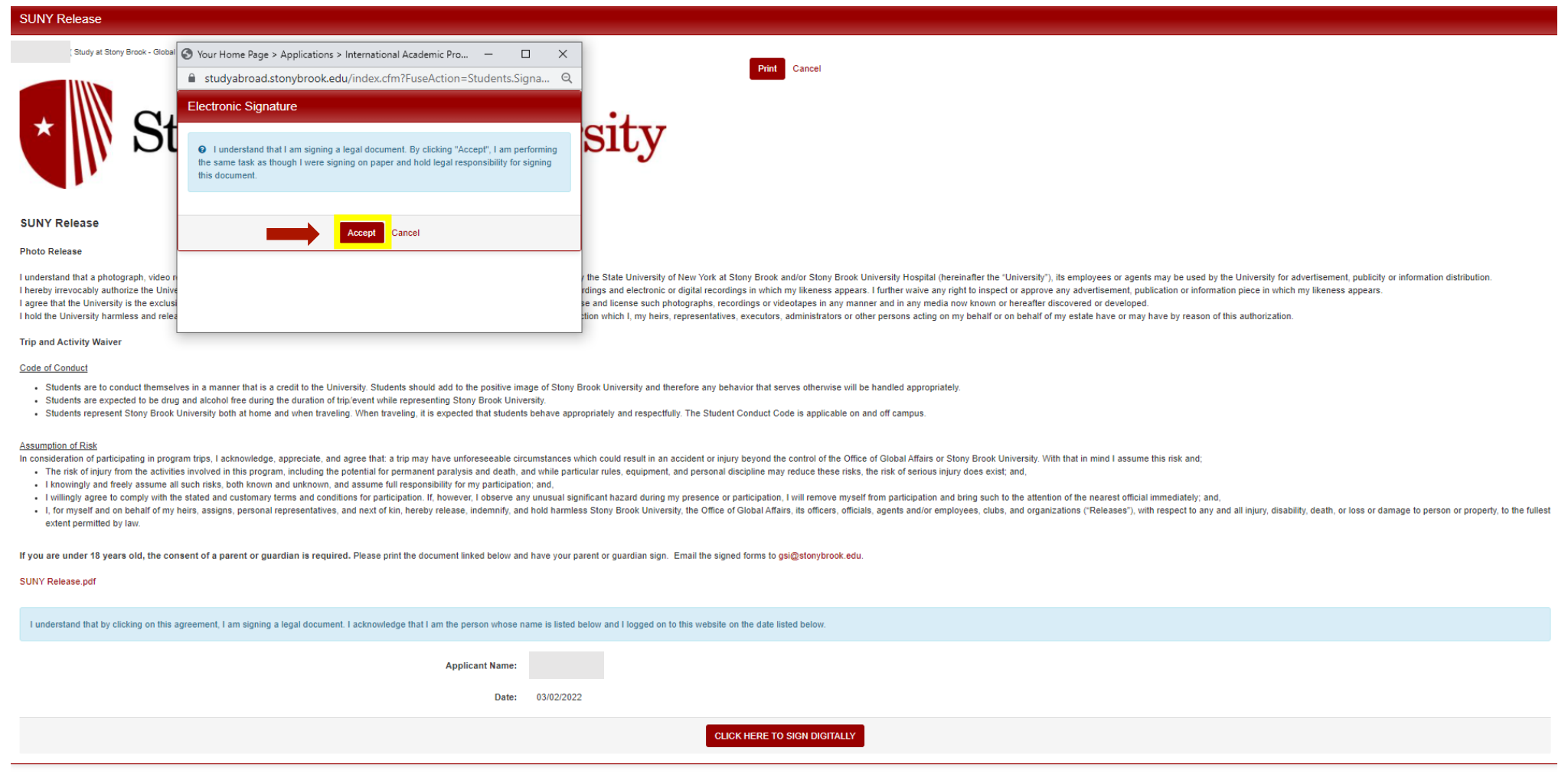

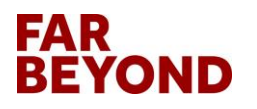

# **Click on "Application Fee-Incoming" to Pay**

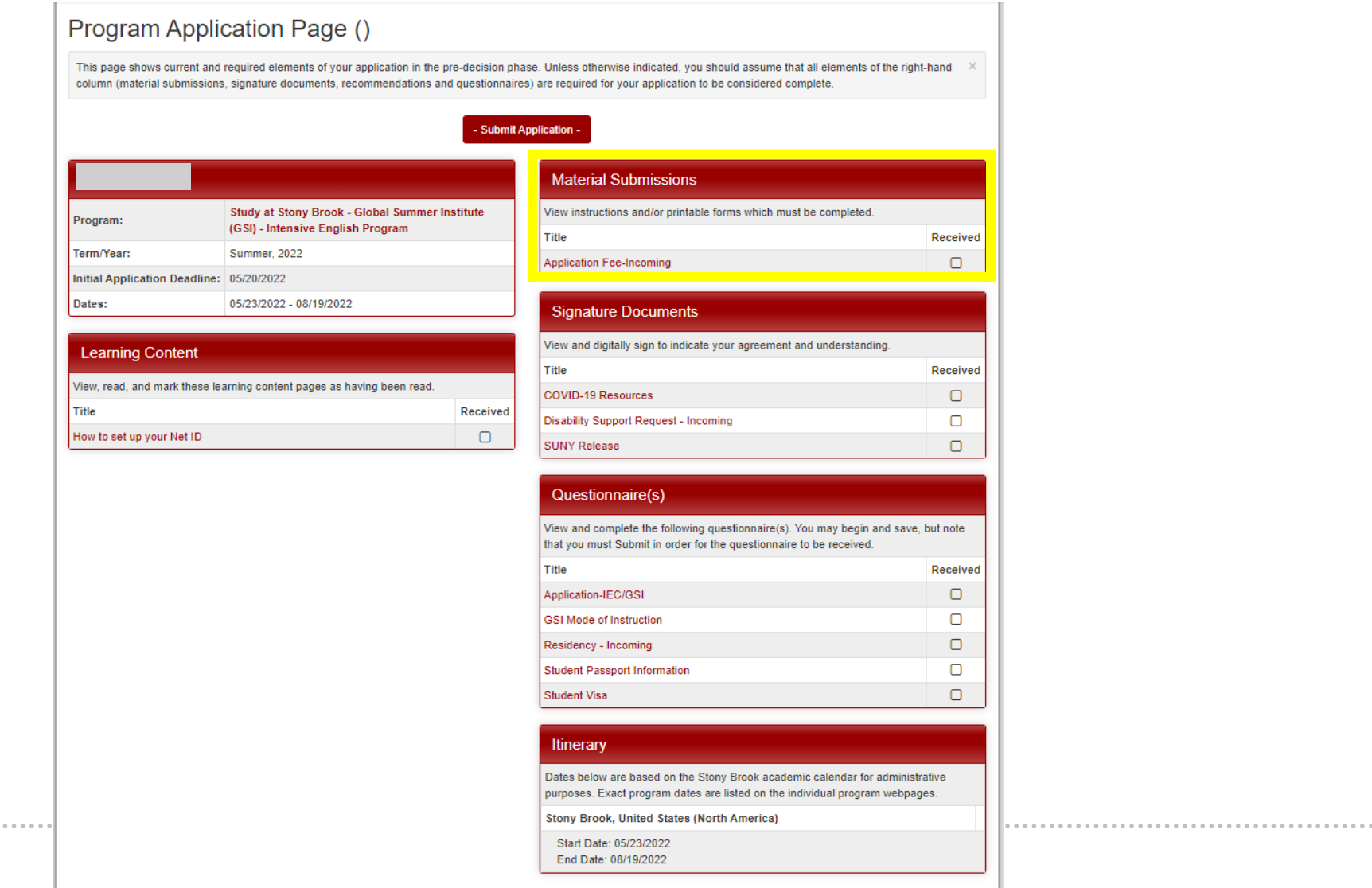

### **Click on "Pay Today-\$60" in the Pop-up Box**

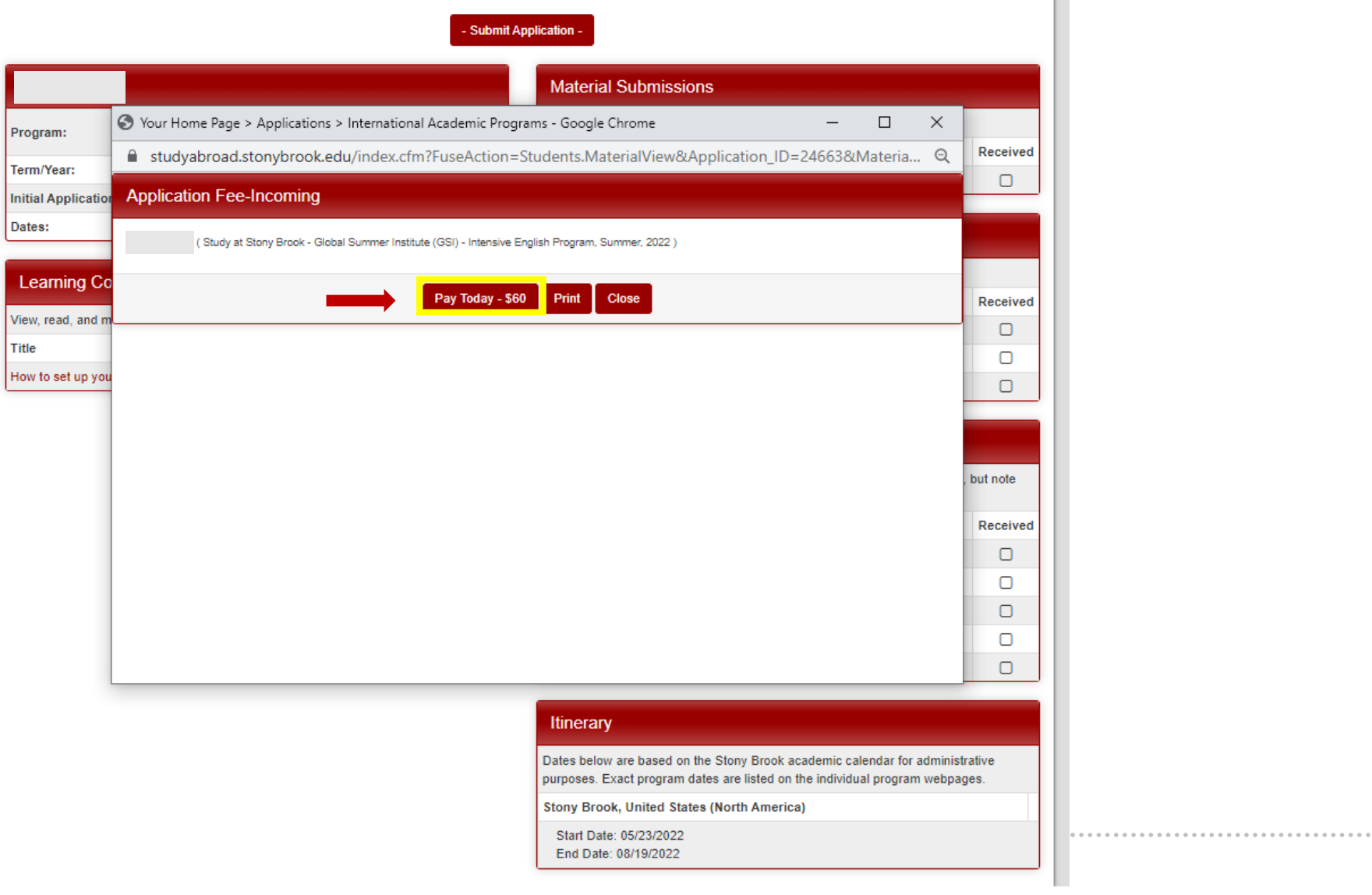

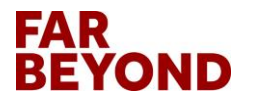

.............................

#### **Enter the Required Information & Click on "Pay Now"**

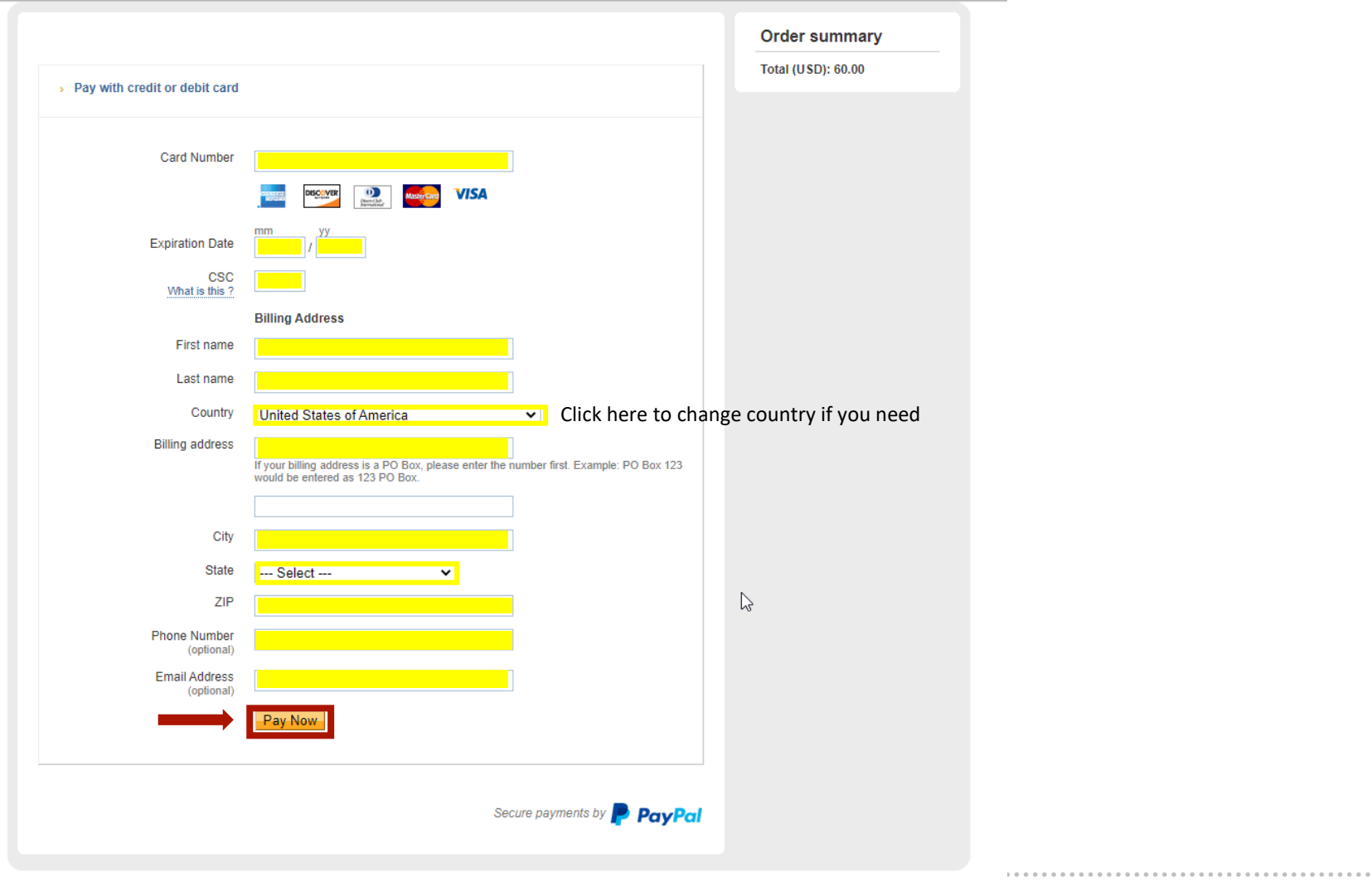

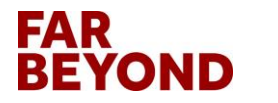

Copyright @ 1999-2022 PayPal. All rights reserved.

### **Click on "Submit Application" to Submit**

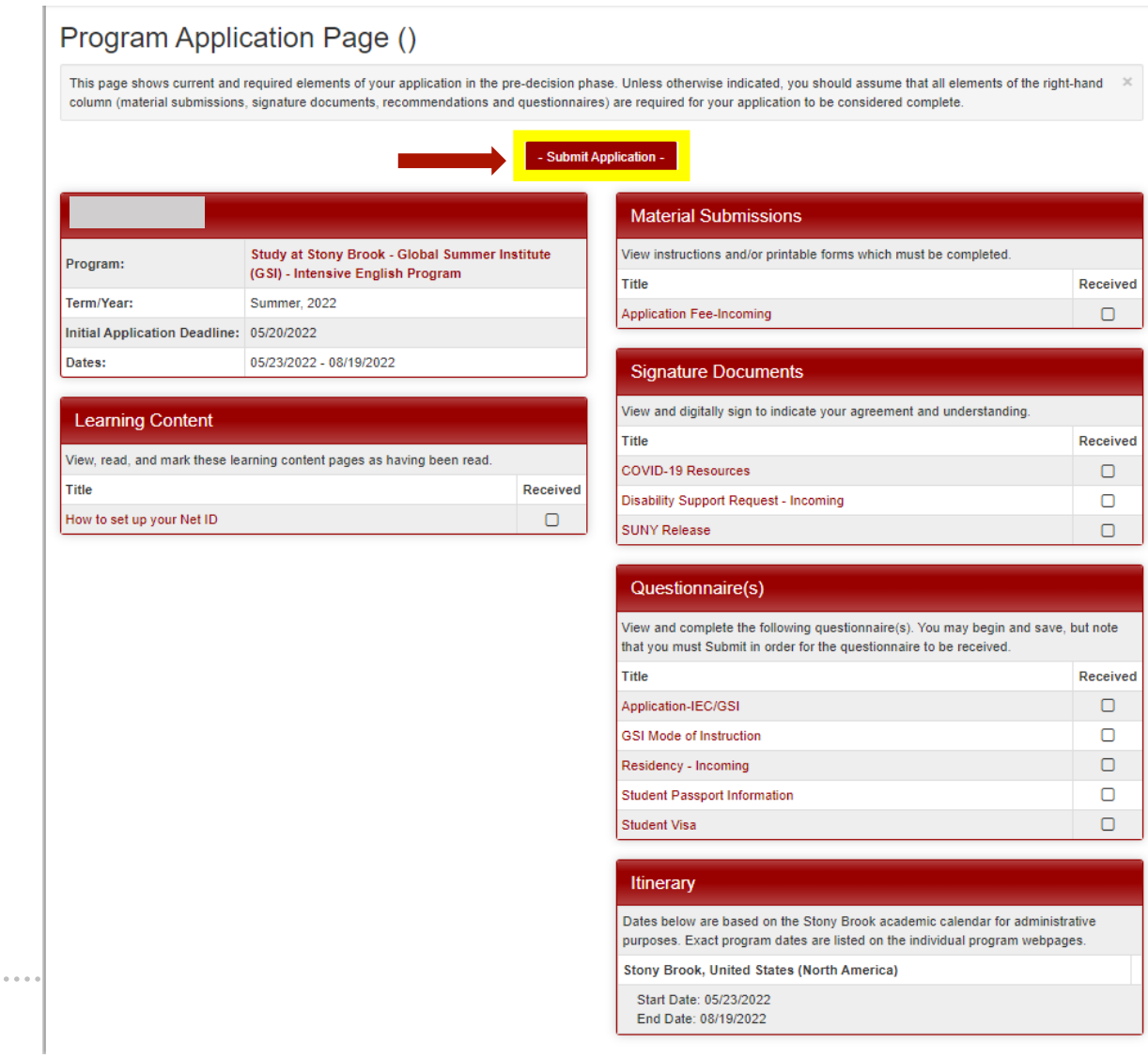

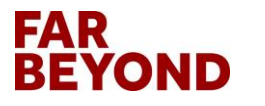